# Computational Science and Engineering in Python

Hans Fangohr September 21, 2016

Engineering and the Environment University of Southampton United Kingdom fangohr@soton.ac.uk

#### Outline

Python prompt

**Functions** 

About Python

Coding style

Conditionals, if-else

Sequences

Loops

Some things revisited

Reading and Writing files

Exceptions

Printing

**Higher Order Functions** 

Modules

Default arguments

Namespaces

Python IDEs

List comprehension

Dictionaries

Recursion

Common Computational Tasks

Root finding

Derivatives

Numpy

Higher Order Functions 2: Functional tools

Object Orientation and all that

Numerical Integration

Numpy usage examples Scientific Python **ODEs** Sympy Testing **Object Oriented Programming** Some programming languages What language to learn next?

## Python prompt

#### The Python prompt

- Spyder (or IDLE, or python or python.exe from shell/Terminal/MS-Dos prompt, or IPython)
- Python prompt waits for input:

>>>

- Interactive Python prompt waits for input:In [1]:
- · Read, Evaluate, Print, Loop  $\rightarrow$  REPL

#### Hello World program

Standard greeting:

```
print("Hello World")
Entered interactively in Python prompt:
>>> print("Hello World")
Hello World
Or in IPython prompt:
In [1]: print("Hello world")
Hello world
```

#### A calculator

```
>>> 2 + 3
5
>>> 42 - 15.3
26.7
>>> 100 * 11
1100
>>> 2400 / 20
120
>>> 2 ** 3
                          # 2 to the power of 3
8
>>> 9 ** 0.5
                          # sqrt of 9
3.0
```

#### Create variables through assignment

```
>>> a = 10
>>> b = 20
>>> a
10
>>> b
20
>>> a + b
30
>>> ab2 = (a + b) / 2
>>> ab2
15
```

## Important data types / type()

```
>>> a = 1
>>> type(a)
<class int>
                        # integer
>>> b = 1.0
>>> type(b)
<class float>
                       # float
>>> c = '1.0'
>>> type(c)
<class str>
                       # string
>>> d = 1 + 3j
>>> type(d)
<class complex>
                       # complex number
```

## Summary useful commands (introspection)

- print(x) to display the object x
- type(x) to determine the type of object x
- $\cdot$  help(x) to obtain the documentation string
- dir(x) to display the methods and members of object x, or the current name space (dir()).

#### Example:

```
>>> help("abs")
Help on built-in function abs:
abs(...)
   abs(number) -> number
```

Return the absolute value of the argument.

#### Interactive documentation, introspection

```
>>> word = 'test'
>>> print(word)
test
>>> type(word)
<class str>
>>> dir(word)
['__add__', '__class__', '__contains__', ...,
'__doc__', ..., 'capitalize', <snip>,
'endswith', ..., 'upper', 'zfill']
>>> word.upper()
'TEST'
>>> word.capitalize()
'Test'
>>> word.endswith('st')
True
>>> word.endswith('a')
False
```

## **Functions**

#### First use of functions

```
Example 1:

def mysum(a, b):
    return a + b

# main program starts here
print("The sum of 3 and 4 is", mysum(3, 4))
```

#### Functions should be documented

```
def mysum(a,b):
    """Return the sum of parameters a and b.
    Hans Fangohr, fangohr@soton.ac.uk,
    last modified 24/09/2013
    11 11 11
    return a + b
# main program starts here
print("The sum of 3 and 4 is", mysum(3, 4))
Can now use the help function for our new function:
>>> help(mysum)
Help on function mysum in module __main__:
mysum(a, b)
    Return the sum of parameters a and b.
    Hans Fangohr, fangohr@soton.ac.uk,
    last modified 24/09/2013
```

## Function terminology

```
x = -1.5
y = abs(x)
```

- $\cdot$  x is the argument given to the function
- y is the return value (the result of the function's computation)
- · Functions may expect zero, one or more arguments
- Not all functions (seem to) return a value. (If no return keyword is used, the special object None is returned.)

#### **Function example**

```
def plus42(n):
    """Add 42 to n and return""" # docstring
    1 = n + 42
                                   # body of
                                   # function
    return 1
a = 8
b = plus42(a) # not part of function definition
After execution, b carries the value 50 (and a = 8).
```

#### **Summary functions**

- Functions provide (black boxes of) functionality: crucial building blocks that hide complexity
- interaction (input, output) through input arguments and return values (printing and returning values is not the same!)
- docstring provides the specification (contract) of the function's input, output and behaviour
- a function should (normally) not modify input arguments (watch out for lists, dicts, more complex data structures as input arguments)

#### Functions printing vs returning values

Given the following two function definitions:

```
def print42():
    print(42)

def return42():
    return 42
```

we use the Python prompt to explore the difference:

```
>>> b = return42()  # return 42, is assigned
>>> print(b)  # to b
42

>>> a = print42()  # return None, and
42  # print 42 to screen
>>> print(a)
None  # special object None
```

If we use IPython, it shows whether a function returns something (i.e. not None) through the Out [] token:

```
In [1]: return42()
```

Out[1]: 42 # Return value of 42

```
In [2]: print42()
```

# No 'Out []', so no

# returned value

## **About Python**

#### Python

#### What is Python?

- High level programming language
- interpreted
- supports three main programming styles (imperative=procedural, object-oriented, functional)
- General purpose tool, yet good for numeric work with extension libraries

#### Availability

- · Python is free
- Python is platform independent (works on Windows, Linux/Unix, Mac OS, ...)

#### Python documentation

There is lots of documentation that you should learn to use:

- Teaching materials on website, including these slides and a text-book like document
  - · Online documentation, for example
    - Python home page (http://www.python.org)
    - Pylab/Matplotlib (plotting as in Matlab)
    - Numpy (fast vectors and matrices, (NUMerical PYthon)
    - SciPy (scientific algorithms, odeint)
    - · Visual Python (3d visualisation)
    - SymPy (Symbolic calculation)
- interactive documentation

#### Which Python version

- There are currently two versions of Python:
  - · Python 2.7 and
  - Python 3.x
- · We will use version 3.5 or later
- Python 2.x and 3.x are incompatible although the changes only affect very few commands.
- · Write new programs in Python 3 where possible.
- You may have to read / work with Python 2 code at some point.
- See webpages for notes on installation of Python on computers.

## The math module (import math)

```
>>> import math
>>> math.sqrt(4)
2.0
>>> math.pi
3.141592653589793
>>> dir(math) #attributes of 'math' object
['__doc__', '__file__', < snip >
'acos', 'acosh', 'asin', 'asinh', 'atan', 'atan2',
'atanh', 'ceil', 'copysign', 'cos', 'e', 'erf',
'exp', <snip>, 'sqrt', 'tan', 'tanh', 'trunc']
>>> help(math.sqrt) #ask for help on sqrt
sqrt(...)
   sqrt(x)
   Return the square root of x.
```

#### Name spaces and modules

Three (good) options to access a module:

1. use the full name:

```
import math
print(math.sin(0.5))
```

2. use some abbreviation

```
import math as m
print(m.sin(0.5))
print(m.pi)
```

3. import all objects we need explicitly

```
from math import sin, pi
print(sin(0.5))
print(pi)
```

## Python 2: Integer division

Dividing two integers in Python 1 and 2 returns an integer:

We find the same behaviour in Java, C, Fortran, and many other programming languages.

#### Solutions:

• change (at least) one of the integer numbers into a floating point number (i.e.  $1 \rightarrow 1.0$ ).

· Or use float function to convert variable to float

· Or make use of Python's future division:

```
>>> from __future__ import division
>>> 1 / 2
0.5
```

If you really want integer division, use // instead of /:

## Python 3: Integer division

#### In Python 3:

```
>>> 1 / 2
0.5
```

Dividing 2 integers returns a float:

If we want integer division (i.e. an operation that returns an integer, and/or which replicates the default behaviour of Python 2), we use //:

# Coding style

#### Coding style

- · Python programs must follow Python syntax.
- Python programs should follow Python style guide, because
  - readability is key (debugging, documentation, team effort)
  - conventions improve effectiveness

#### Common style guide: PEP8

#### See http://www.python.org/dev/peps/pep-0008/

- This document gives coding conventions for the Python code comprising the standard library in the main Python distribution.
- This style guide evolves over time as additional conventions are identified and past conventions are rendered obsolete by changes in the language itself.
- Many projects have their own coding style guidelines. In the event of any conflicts, such project-specific guides take precedence for that project.
- One of Guido van Rossum's key insights is that code is read much more often than it is written. The guidelines provided here are intended to improve the readability of code and make it consistent across the wide spectrum of Python code. "Readability counts".
- · Sometimes we should *not* follow the style guide, for example:
  - When applying the guideline would make the code less readable, even for someone who is used to reading code that follows this PEP.
  - To be consistent with surrounding code that also breaks it (maybe for historic reasons) although this is also an opportunity to clean up someone else's mess (in true XP style).

## PEP8 Style guide

- · Indentation: use 4 spaces
- One space around assignment operator (=) operator: c =
   5 and not c=5.
- Spaces around arithmetic operators can vary: x = 3\*a + 4\*b is okay, but also okay to write x = 3\*a + 4\*b.
- No space before and after parentheses: x = sin(x) but not x = sin(x)
- · A space after comma: range(5, 10) and not range(5,10).
- No whitespace at end of line
- No whitespace in empty line
- · One or no empty line between statements within function

- Two empty lines between functions
- One import statement per line
- import first standand Python library (such as math), then third-party packages (numpy, scipy, ...), then our own modules
- no spaces around = when used in keyword arguments
   ("Hello World".split(sep=' ') but not "Hello
   World".split(sep = ' '))

#### PEP8 Style Summary

- Try to follow PEP8 guide, in particular for new code
- Use tools to help us, for example Spyder editor can show PEP8 violations.
  - Similar tools/plugins are available for Emacs, Sublime Text, and other editors.
- pep8 program available to check source code from command line.

Conditionals, if-else

#### Truth values

The python values True and False are special inbuilt objects:

```
>>> a = True
>>> print(a)
True
>>> type(a)
<class bool>
>>> b = False
>>> print(b)
False
>>> type(b)
<class bool>
```

We can operate with these two logical values using boolean logic, for example the logical and operation (and):

>>> True and True
True
>>> True and False
False
>>> False and True
False
>>> False and False
False

#logical and operation

There is also logical or (or) and the negation (not):

>>> True or False

True

>>> not True

False

>>> not False

True

>>> True and not False

True

In computer code, we often need to evaluate some expression that is either true or false (sometimes called a "predicate"). For example:

```
>>> x = 30 # assign 30 to x
>>> x >= 30
                # is x greater than or equal to 30?
True
\Rightarrow x > 15 # is x greater than 15
True
>>> x > 30
False
>>> x == 30 # is x the same as 30?
True
>>> not x == 42 # is x not the same as 42?
True
>>> x != 42 # is x not the same as 42?
True
```

#### if-then-else

The if-else command allows to branch the execution path depending on a condition. For example:

The general structure of the if-else statement is

if A:

В

else:

C

where A is the predicate.

- If A evaluates to True, then all commands B are carried out (and C is skipped).
- If A evaluates to False, then all commands C are carried out (and B) is skipped.
- · if and else are Python keywords.

A and B can each consist of multiple lines, and are grouped through indentation as usual in Python.

# if-else example

```
def slength1(s):
    """Returns a string describing the
    length of the sequence s"""
    if len(s) > 10:
        ans = 'very long'
    else:
        ans = 'normal'
    return ans
>>> slength1("Hello")
'normal'
>>> slength1("HelloHello")
'normal'
>>> slength1("Hello again")
'very long'
```

# if-elif-else example

If more cases need to be distinguished, we can use the keyword elif (standing for ELse IF) as many times as desired:

```
def slength2(s):
    if len(s) == 0:
        ans = 'empty'
    elif len(s) > 10:
        ans = 'very long'
    elif len(s) > 7:
        ans = 'normal'
    else:
        ans = 'short'
```

```
>>> slength2("")
'empty'
>>> slength2("Good Morning")
'very long'
>>> slength2("Greetings")
'normal'
>>> slength2("Hi")
'short'
```

LAB2

# Sequences

# Sequences overview

#### Different types of sequences

- strings
- · lists (mutable)
- tuples (immutable)
- arrays (mutable, part of numpy)

They share common commands.

# Strings

```
>>> a = "Hello World"
>>> type(a)
<class str>
>>> len(a)
11
>>> print(a)
Hello World
Different possibilities to limit strings:
  'A string'
  "Another string"
  "A string with a ' in the middle"
  """A string with triple quotes can
  extend over several
  lines"""
```

# Strings 2 (exercise)

• Define a, b and c at the Python prompt:

```
>>> a = "One"
>>> b = "Two"
>>> c = "Three"
```

• Exercise: What do the following expressions evaluate to?

```
1. d = a + b + c

2. 5 * d

3. d[0], d[1], d[2] (indexing)

4. d[-1]
```

5. d[4:] (slicing)

# Strings 3 (exercise)

```
>>> s="""My first look at Python was an
... accident, and I didn't much like what
... I saw at the time."""
```

#### For the string s:

- · count the number of (i) letters 'e' and (ii) substrings 'an'
- · replace all letters 'a' with '0'
- make all letters uppercase
- make all capital letters lowercase, and all lower case letters to capitals

```
[] # the empty list
[42] # a 1-element list
[5, 'hello', 17.3] # a 3-element list
[[1, 2], [3, 4], [5, 6]] # a list of lists
```

- · Lists store an ordered sequence of Python objects
- · Access through index (and slicing) as for strings.
- use help(), often used list methods is append()

(In general computer science terminology, vector or array might be better name as the actual implementation is not a linked list, but direct  $\mathcal{O}(1)$  access through the index is possible.)

# Example program: using lists

```
>>> a = []
          # creates a list
>>> a.append('dog') # appends string 'dog'
>>> a.append('cat') # ...
>>> a.append('mouse')
>>> print(a)
['dog', 'cat', 'mouse']
>>> print(a[0]) # access first element
                    # (with index 0)
dog
>>> print(a[1]) # ...
cat
>>> print(a[2])
mouse
>>> print(a[-1]) # access last element
mouse
>>> print(a[-2]) # second last
cat
```

# Example program: lists containing a list

```
>>> a = ['dog', 'cat', 'mouse', [1, 10, 100, 1000]]
>>> a
['dog', 'cat', 'mouse', [1, 10, 100, 1000]]
>>> a[0]
dog
>>> a[3]
[1, 10, 100, 1000]
>>> max(a[3])
1000
>>> min(a[3])
>>> a[3][0]
>>> a[3][1]
10
>>> a[3][3]
1000
```

### Sequences – more examples

```
>>> a = "hello world"
>>> a[4]
101
>>> a[4:7]
'O W'
>>> len(a)
11
>>> 'd' in a
True
>>> 'x' in a
False
>>> a + a
'hello worldhello world'
>>> 3 * a
'hello worldhello worldhello world'
```

### **Tuples**

- tuples are very similar to lists
- tuples are *immutable* (unchangeable) whereas lists are mutable (changeable)
- tuples are usually written using parentheses (↔ "round brackets"):

```
>>> t = (3, 4, 50) # t for Tuple
>>> t
(3, 4, 50)
>>> type(t)
<class tuple>
```

```
>>> 1 = [3, 4, 50] # compare with l for List
>>> 1
[3, 4, 50]
>>> type(1)
<class list>
```

# Tuples are defined by comma

• tuples are defined by the comma (!), not the parenthesis

```
>>> a = 10, 20, 30
>>> type(a)
<class tuple>
```

 the parentheses are usually optional (but should be written anyway):

```
>>> a = (10, 20, 30)
>>> type(a)
<class tuple>
```

# Tuples are sequences

normal indexing and slicing (because tuple is a sequence)

```
>>> t[1]
4
>>> t[:-1]
(3, 4)
```

# Why do we need tuples (in addition to lists)?

- 1. use tuples if you want to make sure that a set of objects doesn't change.
- 2. allow to assign several variables in one line (known as *tuple packing* and *unpacking*)

$$x, y, z = 0, 0, 1$$

This allows 'instantaneous swap' of values:

$$a, b = b, a$$

3. functions return tuples if they return more than one object

```
def f(x):
    return x**2, x**3
a, b = f(x)
```

4. tuples can be used as keys for dictionaries as they are immutable

#### (Im)mutables

• Strings — like tuples — are immutable:

```
>>> a = 'hello world'  # String example
>>> a[4] = 'x'
Traceback (most recent call last):
  File "<stdin>", line 1, in <module>
TypeError: object does not support item assignment
```

 strings can only be 'changed' by creating a new string, for example:

```
>>> a = a[0:3] + 'x' + a[4:]
>>> a
'helxo world'
```

### Summary sequences

- · lists, strings and tuples (and arrays) are sequences.
- · sequences share the following operations

| a[i]   | returns <i>i</i> -th element of a      |
|--------|----------------------------------------|
| a[i:j] | returns elements $i$ up to $j-1$       |
| len(a) | returns number of elements in sequence |
| min(a) | returns smallest value in sequence     |
| max(a) | returns largest value in sequence      |
| x in a | returns True if x is element in a      |
| a + b  | concatenates <b>a</b> and <b>b</b>     |
| n * a  | creates n copies of sequence a         |

In the table above,  ${\tt a}$  and  ${\tt b}$  are sequences,  ${\tt i}$ ,  ${\tt j}$  and  ${\tt n}$  are integers.

#### Conversions

 We can convert any sequence into a tuple using the tuple function:

```
>>> tuple([1, 4, "dog"])
(1, 4, 'dog')
```

Similarly, the list function, converts sequences into lists:

```
>>> list((10, 20, 30))
[10, 20, 30]
```

• Looking ahead to iterators, we note that list and tuple can also convert from iterators:

```
>>> list(range(5))
[0, 1, 2, 3, 4]
```

And if you ever need to create an iterator from a sequence, the iter function can this:

```
>>> iter([1, 2, 3])
<list_iterator object at 0x1013f1fd0>
```

# Loops

# Introduction loops

Computers are good at repeating tasks (often the same task for many different sets of data).

Loops are the way to execute the same (or very similar) tasks repeatedly ("in a loop").

Python provides the "for loop" and the "while loop".

# Example program: for-loop

```
animals = ['dog', 'cat', 'mouse']
for animal in animals:
    print("This is the {}".format(animal))
produces
This is the dog
This is the cat
This is the mouse
```

The for-loop *iterates* through the sequence animals and assigns the values in the sequence subsequently to the name animal.

# Iterating over integers

Often we need to iterate over a sequence of integers:

```
for i in [0, 1, 2, 3, 4, 5]:
    print("the square of {} is {}"
          .format(i, i**2))
produces
the square of 0 is 0
the square of 1 is 1
the square of 2 is 4
the square of 3 is 9
the square of 4 is 16
the square of 5 is 25
```

# Iterating over integers with the range iterator

The range(n) iterator is used to iterate over a sequence of increasing integer values up to (but not including) n:

```
for i in range(6):
    print("the square of {} is {}"
          .format(i, i**2))
produces
the square of 0 is 0
the square of 1 is 1
the square of 2 is 4
the square of 3 is 9
the square of 4 is 16
the square of 5 is 25
```

# The range iterator

- range is used to iterate over integer sequences
- · range has its own type:

```
>>> type(range(6))
<class range>
```

· We can use iterators in for loops:

```
>>> for i in range(4):
... print("i={}".format(i))
i=0
i=1
i=2
i=3
```

We can convert an iterator into a list:

```
>>> list(range(6))
[0, 1, 2, 3, 4, 5]
```

 This conversion to list is useful to understand what sequences the iterator would provide if used in a for loop:

```
>>> list(range(6))
[0, 1, 2, 3, 4, 5]
>>> list(range(0, 6))
[0, 1, 2, 3, 4, 5]
>>> list(range(3, 6))
[3, 4, 5]
>>> list(range(-3, 0))
[-3, -2, -1]
```

#### The range iterator

range([start,] stop [,step]) iterates over integers from start to but not including stop, in steps of step.

start defaults to 0 and step defaults to 1.

#### Examples:

```
>>> list(range(0, 10))
[0, 1, 2, 3, 4, 5, 6, 7, 8, 9]
>>> list(range(0, 10, 2))
[0, 2, 4, 6, 8]
>>> list(range(5, 4))
[] # no iterations
```

(Note that range objects are sequences.)

## Iterating over sequences with for-loop

```
for loop iterates over sequences
Examples:
for i in [0, 3, 4, 19]:
    print(i)
for animal in ['dog', 'cat', 'mouse']:
    print(animal)
for letter in "Hello World":
                                   # strings are
    print(letter)
                                   # sequences
for i in range(5):
                                   # range objects
    print(i)
                                   # are sequences
```

#### Reminder: If-then-else

```
• Example 1 (if-then-else)
a = 42
if a > 0:
    print("a is positive")
else:
    print("a is negative or zero")
```

## Another iteration example

This example generates a list of numbers often used in hotels to label floors (more info)

```
def skip13(a, b):
    result = []
    for k in range(a, b):
        if k == 13:
            pass  # do nothing
        else:
            result.append(k)
    return result
```

## Exercise range\_double

Write a function range\_double(n) that generates a list of numbers similar to list(range(n)). In contrast to list(range(n)), each value in the list should be multiplied by 2. For example:

```
>>> range_double(4)
[0, 2, 4, 6]
>>> range_double(10)
[0, 2, 4, 6, 8, 10, 12, 14, 16, 18]
```

For comparison the behaviour of range:

```
>>> list(range(4))
[0, 1, 2, 3]
>>> list(range(10))
[0, 1, 2, 3, 4, 5, 6, 7, 8, 9]
```

## Exercise: First In First Out (FIFO) queue

Write a *First-In-First-Out* queue implementation, with functions:

- add(name) to add a customer with name name (call this when a new customer arrives)
- next() to be called when the next customer will be served. This function returns the name of the customer
- show() to print all names of customers that are currently waiting
- length() to return the number of currently waiting customers

Suggest to use a global variable  $\mathbf{q}$  and define this in the first line of the file by assigning an empty list:  $\mathbf{q} = []$ .

## While loops

- Reminder: a for loop iterates over a given sequence or iterator
- · New: a while loop iterates while a condition is fulfilled

#### Example:

```
x = 64
while x > 10:
    x = x // 2
    print(x)
produces
32
16
```

8

```
*
```

```
Determine \epsilon:
eps = 1.0
while eps + 1 > 1:
    eps = eps / 2.0
print("epsilon is {}".format(eps))
Output:
epsilon is 1.11022302463e-16
```

Some things revisited

#### What are variables?

In Python, variables are references (or names) to objects.

This is why in the following example, a and b represent the same list: a and b are two different references to the same object:

```
>>> a = [0, 2, 4, 6] # bind name 'a' to list
>>> a
                       # object [0,2,4,6].
[0, 2, 4, 6]
>>> b = a
                      # bind name 'b' to the same
>>> b
                       # list object.
[0, 2, 4, 6]
>>> b[1]
                       # show second element in list
2
                       # object.
>>> b[1] = 10
                       # modify 2nd elememnt (via b).
>>> h
                       # show b.
[0, 10, 4, 6]
>>> a
                       # show a.
[0, 10, 4, 6]
```

#### id, == and is

- Two objects a and b are the *same object* if they live in the same place in memory.
- Python provides the id function that returns the identity of an object. (It is the memory address.)
- We check with id(a) == id(b) or a is b wether a and b are the same object.
- Two different objects can have the same value. We check
   with ==
   See "Equality and identity", section 3.5

#### Example 1

#### Example 2

```
>>> a = [1, 2, 3]
>>> b = a  # b is reference to object of a
>>> a is b  # thus they are the same
True
>>> a == b  # the value is (of course) the same
True
```

#### Functions - side effect

 If we carry out some activity A, and this has an (unexpected) effect on something else, we speak about side effects. Example:

```
def sum(xs):
   s = 0
   for i in range(len(xs)):
       s = s + xs.pop()
   return s
xs = [10, 20, 30]
print("xs = {}; ".format(xs), end='')
print("sum(xs)={}; ".format(sum(xs)), end='')
print("xs = {}".format(xs))
Output:
xs = [10, 20, 30]; sum(xs)=60; xs = []
```

#### Functions - side effect 2

Better ways to compute the sum of a list  $\mathbf{xs}$  (or sequence in general)

```
    use in-built command sum(xs)

    use indices to iterate over list

    def sum(xs):
        s=0
        for i in range(len(xs)):
            s = s + xs[i]
        return s
• or (better): iterate over list elements directly
    def sum(xs):
        s=0
        for elem in xs
            s = s + elem
        return s
```

#### To print or to return?

- A function that returns the control flow through the return keyword, will return the object given after return.
- A function that does not use the return keyword, returns the special object None.
- · Generally, functions should return a value
- · Generally, functions should not print anything
- Calling functions from the prompt can cause some confusion here: if the function returns a value and the value is not assigned, it will be printed.
- · See slide 19.

Reading and Writing files

## File input/output

It is a (surprisingly) common task to

- · read some input data file
- · do some calculation/filtering/processing with the data
- · write some output data file with results

Python distinguishes between

- text files ('t')
- · binary files 'ъ')

If we don't specify the file type, Python assumes we mean text files.

## Writing a text file

```
>>> f = open('test.txt', 'w') # Write
>>> f.write("first line\nsecond line")
22  # returns number of chars written
>>> f.close()
creates a file test.txt that reads
first line
second line
```

• To write data, we need to open the file with 'w' mode:

```
f = open('test.txt', 'w')
```

By default, Python assumes we mean text files. However, we can be explicit and say that we want to create a Text file for Writing:

```
f = open('test.txt', 'tw')
```

- If the file exists, it will be overridden with an empty file when the open command is executed.
- The file object f has a method f.write which takes a string as in input argument.
- Must close file at the end of writing process using f.close().

## Reading a text file

We create a file object f using

```
>>> f = open('test.txt', 'r') # Read
```

and have different ways of reading the data:

f.readlines() returns a list of strings (each being one line)

```
>>> f = open('test.txt', 'r')
>>> lines = f.readlines()
>>> f.close()
>>> lines
['first line\n', 'second line']
```

2. f.read() returns one long string for the whole file

```
>>> f = open('test.txt', 'r')
>>> data = f.read()
>>> f.close()
>>> data
'first line\nsecond line'
```

3. Use text file f as an iterable object: process one line in each iteration (important for large files):

```
>>> f = open('test.txt', 'r')
>>> for line in f:
... print(line, end='')
...
first line
second line
>>> f.close()
```

## Opening and automatic file closing through context manager

Python provides *context managers* that we use using with. For the file access:

```
>>> with open('test.txt', 'r') as f:
... data = f.read()
...
>>> data
'first line\nsecond line'
```

If we use the file context manager, it will close the file automatically (when the control flows leaves the indented block).

Once you are familiar with file access, we recommend you use this method.

## Use case: Reading a file, iterating over lines

 Often we want to process line by line. Typical code fragment:

```
f = open('myfile.txt', 'r')
lines = f.readlines()
f.close()
# some processing of the lines object
lines is a list of strings, each representing one line of the
file.
```

- It is good practice to close a file as soon as possible.
- · Equivalent example using the context manager:

```
with open('myfile.txt', 'r') as f:
    lines = f.readlines()
# some processing of the lines object
```

## Splitting a string

 We often need to split a string into smaller parts: use string method split(): (try help("".split) at the Python prompt for more info)

Example: Take a string and display each word on a separate line:

```
>>> c = 'This is my string'
>>> c.split()
['This', 'is', 'my', 'string']
>>> c.split('i')
['Th', 's ', 's my str', 'ng']
```

## Exercise: Shopping list

#### Given a list

```
bread 1 1.39
tomatoes 6 0.26
milk 3 1.45
coffee 3 2.99
```

Write program that computes total cost per item, and writes to shopping\_cost.txt:

#### One solution

One solution is shopping\_cost.py

```
fin = open('shopping.txt', 'tr') # INput File
lines = fin.readlines()
fin.close() # close file as soon as possible
fout = open('shopping_cost.txt', 'tw') # OUTput File
for line in lines:
   words = line.split()
    itemname = words[0]
   number = int(words[1])
   cost = float(words[2])
   totalcost = number * cost
   fout.write("{:20} {}\n".format(itemname,
                                  totalcost))
fout.close()
```

#### Exercise

Write function print\_line\_sum\_of\_file(filename) that reads a file of name filename containing numbers separated by spaces, and which computes and prints the sum for each line. A data file might look like

```
1 2 4 67 -34 340
0 45 3 2
17
```

LAB4

## Binary files

• Files that store *binary* data are opened using the 'b' flag (instead of 't' for Text):

```
f = open('data.dat', 'br')
```

- For text files, we read and write str objects. For binary files, use the bytes type instead.
- By default, store data in text files. Text files are human readable (that's good) but take more disk space than binary files.
- Reading and writing binary data is outside the scope of this introductory module. If you need it, do learn about the struct module.

# Exceptions

## Exceptions

- Errors arising during the execution of a program result in "exceptions" being 'raised' (or 'thrown').
- We have seen exceptions before, for example when dividing by zero:

```
>>> 4.5 / 0
Traceback (most recent call last):
   File "<stdin>", line 1, in <module>
ZeroDivisionError: float division by zero
or when we try to access an undefined variable:
```

```
>>> print(x)
Traceback (most recent call last):
  File "<stdin>", line 1, in <module>
NameError: name 'x' is not defined
```

- Exceptions are a modern way of dealing with error situations
- · We will now see how
  - · what exceptions are coming with Python
  - · we can "catch" exceptions
  - we can raise ("throw") exceptions in our code

## In-built Python exceptions

## Python's in-built exceptions (from documentation)

```
BaseException
 +-- SystemExit
 +-- KeyboardInterrupt
 +-- GeneratorExit
 +-- Exception
      +-- StopIteration
      +-- StopAsyncIteration
      +-- ArithmeticError
           +-- FloatingPointError
           +-- OverflowError
           +-- ZeroDivisionError
      +-- AssertionError
      +-- AttributeError
      +-- BufferError
      +-- EOFError
      +-- ImportError
```

```
+-- LookupError
     +-- IndexError
     +-- KeyError
+-- MemoryError
+-- NameError
     +-- UnboundLocalError
+-- OSError
     +-- BlockingIOError
     +-- ChildProcessError
     +-- ConnectionError
         +-- BrokenPipeError
          +-- ConnectionAbortedError
          +-- ConnectionRefusedError
          +-- ConnectionResetError
     +-- FileExistsError
     +-- FileNotFoundError
     +-- InterruptedError
     +-- IsADirectoryError
     +-- NotADirectoryError
     +-- PermissionError
```

+-- ProcessLookupError

```
+-- TimeoutError
+-- ReferenceError
+-- RuntimeError
    +-- NotImplementedError
     +-- RecursionError
+-- SyntaxError
     +-- IndentationError
          +-- TabError
+-- SystemError
+-- TypeError
+-- ValueError
    +-- UnicodeError
          +-- UnicodeDecodeError
          +-- UnicodeEncodeError
          +-- UnicodeTranslateError
+-- Warning
     +-- DeprecationWarning
     +-- PendingDeprecationWarning
     +-- RuntimeWarning
     +-- SyntaxWarning
     +-- UserWarning
```

- +-- FutureWarning
- +-- ImportWarning
- +-- UnicodeWarning
- +-- BytesWarning
- +-- ResourceWarning

Somewhat advanced use of Python: We can provide our own exception classes (by inheriting from Exception).

#### **Exceptions example**

· suppose we try to read data from a file:

```
f = open('myfilename.dat', 'r')
for line in f.readlines():
    print(line)
```

• If the file doesn't exist, then the open() function raises the FileNotFoundError exception:

```
FileNotFoundError: [Errno 2] No such file or \hookrightarrow directory: 'myfilename.txt
```

### **Catching exceptions**

We can modify our code to 'catch' this error:

```
import sys
1
  try:
2
       f = open('myfilename.txt', 'r')
3
   except FileNotFoundError:
       print("The file couldn't be found. " +
5
              "This program stops here.")
6
       sys.exit(1) # a way to exit the program
7
8
   for line in f:
       print(line, end='')
10
11 f.close()
```

which produces this message:

The file couldn't be found. This program stops  $\rightarrow$  here.

- The try branch (line 3) will be executed.
- Should an FileNotFoundError exception be raised, then the except branch (starting line 5) will be executed.
- Should no exception be raised in the try branch, then the except branch is ignored, and the program carries on starting in line 9.
- the sys.exit(n) function call stops the program, and returns the value of the integer n to the operating system as an error code.

An alternative solution (compare with the exception hierarchy on slide 104):

```
import sys
try:
   f = open('myfilename.txt', 'r')
except OSError as error:
   print("The file couldn't be opened. " +
          "This program stops here.")
   print("Details: {}".format(error))
    sys.exit(1) #a way to exit the program
for line in f:
   print(line, end='')
f.close()
which produces
```

The file couldn't be opened. This program stops here. Details: [Errno 2] No such file or directory:

 $\hookrightarrow$  'myfilename.txt'

## Catching exceptions summary

- Catching exceptions allows us to take action on errors that occur
  - For the file-reading example, we could ask the user to provide another file name if the file can't be opened.
- Catching an exception once an error has occurred may be easier than checking beforehand whether a problem will occur ("It is easier to ask forgiveness than get permission".)

### Raising exceptions

- Because exceptions are Python's way of dealing with runtime errors, we should use exceptions to report errors that occur in our own code.
- To raise a ValueError exception, we use raise ValueError("Message") and can attach a message "Message" (of type string) to that exception which can be seen when the exception is reported or caught.

## Raising exceptions example

```
>>> raise ValueError("Some problem occurred")
Traceback (most recent call last):
   File "<stdin>", line 1, in <module>
ValueError: Some problem occurred
```

### Raising NotImplementedError Example

Often used is the NotImplementedError in incremental coding:

```
def my_complicated_function(x):
    message = "Called with x=\{\}".format(x)
    raise NotImplementedError(message)
If we call the function.
>>> my_complicated_function(42)
Traceback (most recent call last):
 File "<stdin>", line 1, in <module>
 File "<stdin>", line 3, in my_complicated_function
NotImplementedError: Called with x=42
```

#### Exercise

Extend print\_line\_sum\_of\_file(filename) so that if the data file contains non-numbers (i.e. strings), these evaluate to the value 0. For example

```
1 2 4 -> 7
1 cat 4 -> 5
coffee -> 0
```

LAB5

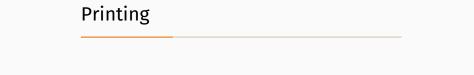

# Printing basics

- the print function sends content to the "standard output" (usually the screen)
- print() prints an empty line:

```
>>> print()
```

• Given a single string argument, this is printed, followed by a new line character:

```
>>> print("Hello")
Hello
```

 Given another object (not a string), the print function will ask the object for its preferred way to be represented as a string:

```
>>> print(42)
42
```

• Given multiple objects separated by commas, they will be printed separated by a space character:

```
>>> print("dog", "cat", 42) dog cat 42
```

• To supress printing of a new line, use the end='' option:

```
>>> print("Dog", end=''); print("Cat")
DogCat
>>>
```

### Common strategy for the print command

 Construct some string s, then print this string using the print function

```
>>> s = "I am the string to be printed"
>>> print(s)
I am the string to be printed
```

• The question is, how can we construct the string s? We talk about string formatting.

# String formatting: the percentage (%) operator

#### % operator syntax

Syntax: A % B

where A is a string, and B a Python object, or a tuple of Python objects.

The format string A needs to contain k format specifiers if the tuple has length k. The operation returns a string.

Example: basic formatting of one number

```
>>> import math
>>> p = math.pi
>>> "%f" % p  # format p as float (%f)
'3,141593'
           # returns string
>>> "%d" % p
                # format p as integer (%d)
131
>>> "%e" % p # format p in exponential style
'3.141593e+00'
>>> "%g" % p # format using fewer characters
'3.14159'
```

The format specifiers can be combined with arbitrary characters in string:

```
>>> 'the value of pi is approx %f' % p
'the value of pi is approx 3.141593'
>>> '%d is my preferred number' % 42
'42 is my preferred number'
```

#### Combining multiple objects

```
>>> "%d times %d is %d" % (10, 42, 10 * 42)
'10 times 42 is 420'
>>> "pi=%f and 3*pi=%f is approx 10" % (p, 3*p)
'pi=3.141593 and 3*pi=9.424778 is approx 10'
```

# Fixing width and/or precision of resulting string

```
>>> '%f' % 3.14 # default width and precision
'3.140000'
>>> '%10f' % 3.14  # 10 characters long
' 3.140000'
>>> '%10.2f' % 3.14 # 10 long, 2 post-dec digits
      3.141
>>> '%.2f' % 3.14  # 2 post-decimal digits
'3.14'
```

```
>>> '%.14f' % 3.14 # 14 post-decimal digits
'3.140000000000000'
```

There is also the format specifier %s that expects a string, or an object that can provide its own string representation.

Combined with a width specifier, this can be used to align columns of strings in tables:

```
>>> "%10s" % "apple"
' apple'
>>> "%10s" % "banana"
' banana'
```

# Common formatting specifiers

A list of common formatting specifiers, with example output for the astronomical unit (AU) which is the distance from Earth to Sun [in metres]:

```
>>> AU = 149597870700  # astronomical unit [m]
>>> "%f" % AU  # line 1 in table
```

#### '149597870700.000000'

| specifier | style                | Example output for AU |
|-----------|----------------------|-----------------------|
| %f        | floating point       | 149597870700.000000   |
| %e        | exponential notation | 1.495979e+11          |
| %g        | shorter of %e or %f  | 1.49598e+11           |
| %d        | integer              | 149597870700          |
| %s        | str()                | 149597870700          |
| %r        | repr()               | 149597870700          |

### Summary %-operator for printing

a=10 b=20

Create string using the %-operator, then pass the string to the print function. Typically done in the same line:

```
>>> import math
>>> print("My pi = %.2f." % math.pi)
My pi = 3.14.
Print multiple values:
>>> print("a=%d b=%d" % (10, 20))
```

Very similar syntax exists in C and Matlab, amongst others for formatted data output to screen and files.

## New style string formatting (format method)

A new system of built-in formatting has been proposed, titled Advanced String Formatting and is available in Python 3.

Basic ideas in examples:

· Pairs of curly braces are the placeholders.

```
>>> "{} needs {} pints".format('Peter', 4)
'Peter needs 4 pints'
```

• Can *index* into the arguments given to **format**:

```
>>> "{0} needs {1} pints".format('Peter',4)
'Peter needs 4 pints'
>>> "{1} needs {0} pints".format('Peter',4)
'4 needs Peter pints'
```

· We can refer to objects through a name: >>> "{name} needs {number} pints".format(\ name='Peter', number=4) 'Peter needs 4 pints' Formatting behaviour of %f can be achieved through {:f}, (same for %d, %e, etc) >>> "Pi is approx {:f}.".format(math.pi) 'Pi is approx 3.141593.' · Width and post decimal digits can be specified as before: >>> "Pi is approx {:6.2f}.".format(math.pi) 'Pi is approx 3.14.' >>> "Pi is approx {:.2f}.".format(math.pi)

'Pi is approx 3.14.'

This is a powerful and elegant way of string formatting.

#### Further Reading

- Examples
   http://docs.python.org/library/string.html#formatexamples
- Python Enhancement Proposal 3101

## What formatting should I use?

- The .format method most elegant and versatile
- · % operator style okay, links to Matlab, C, ...
- · Choice partly a matter of taste
- Should be aware (in a passive sense) of different possible styles (so we can read code from others)

## Changes from Python 2 to Python 3: print

One (maybe the most obvious) change going from Python 2 to Python 3 is that the **print** command loses its special status. In Python 2, we could print "Hello World" using

```
print "Hello World" # allowed in Python 2
```

Effectively, we call the function print with the argument "Hello World". All other functions in Python are called such that the argument is enclosed in parentheses, i.e.

```
print("Hello World") # required in Python 3
```

This is the new convention *required* in Python 3 (and *allowed* for recent version of Python 2.x.)

#### The str function and \_\_str\_\_ method

All objects in Python should provide a method \_\_str\_\_ which returns a nice string representation of the object.

This method a.\_\_str\_\_ is called when we apply the str function to object a:

```
>>> a = 3.14

>>> a.__str__()

'3.14'

>>> str(a)

'3.14'
```

The str function is extremely convenient as it allows us to print more complicated objects, such as a list

```
>>> b = [3, 4.2, ['apple', 'banana'], (0, 1)]
>>> str(b)
"[3, 4.2, ['apple', 'banana'], (0, 1)]"
```

The string method  $x.\_str\_$  of object x is called implicitly, when we

- use the "%s" format specifier in %-operator formatting to print  ${\bf x}$
- use the " $\{\}$ " format specifier in .format to print x
- $\cdot$  pass the object x directly to the print command

```
>>> b = [3, 4.2, ['apple', 'banana'], (0, 1)]
>>> b. str ()
"[3, 4.2, ['apple', 'banana'], (0, 1)]"
>>> str(b)
"[3, 4.2, ['apple', 'banana'], (0, 1)]"
>>> "%s" % b
"[3, 4.2, ['apple', 'banana'], (0, 1)]"
>>> "{}".format(b)
"[3, 4.2, ['apple', 'banana'], (0, 1)]"
>>> print(b)
[3, 4.2, ['apple', 'banana'], (0, 1)]
```

## The repr function and \_\_repr\_\_ method

- The repr function should convert a given object into an as accurate as possible string representation
- The str function, in contrast, aims to return an "informal" representation of the object that is useful to humans.
- The repr function will generally provide a more detailed string than str.
- Applying repr to the object x will attempt to call x.\_\_repr\_\_().

#### Example:

#### The eval function

The eval function accepts a string, and evaluates the string (as if it was entered at the Python prompt):

```
>>> x = 1
>>> eval('x + 1')
>>> s = "[10, 20, 30]"
>>> type(s)
<class str>
>>> eval(s)
[10, 20, 30]
>>> type(eval(s))
<class list>
```

### The repr and eval function

Given an accurate representation of an object as a string, we can convert that string into the object using the eval function.

```
>>> i = 42
>>> type(i)
<class int>
>>> repr(i)
'42'
>>> type(repr(i))
<class str>
>>> eval(repr(i))
42
>>> type(eval(repr(i)))
<class int>
```

### The datetime example:

```
>>> import datetime
>>> t = datetime.datetime.now()
>>> t as string = repr(t)
>>> t_as_string
'datetime.datetime(2016, 9, 8, 14, 28, 48, 648192)'
>>> t2 = eval(t as string)
>>> t2
datetime.datetime(2016, 9, 8, 14, 28, 48, 648192)
>>> type(t2)
<class datetime.datetime>
>>> t == t.2
True
```

**Higher Order Functions** 

### Motivational exercise: function tables

• Write a function print\_x2\_table() that prints a table of values of  $f(x) = x^2$  for x = 0, 0.5, 1.0, ... 2.5, i.e.

```
0.0 0.0
```

- Then do the same for  $f(x) = x^3$
- Then do the same for  $f(x) = \sin(x)$

### Can we avoid code duplication?

• Idea: Pass function f(x) to tabulate to tabulating function

```
Example: (print f table.py)
def print f table(f):
    for i in range(6):
        x = i * 0.5
        print("{} {} ".format(x, f(x)))
def square(x):
    return x ** 2
print f table(square)
```

### produces

- 0.0 0.0
- 0.5 0.25
- 1.0 1.0
- 1.5 2.25
- 2.0 4.0
- 2.5 6.25

## Can we avoid code duplication (2)?

```
def print_f_table(f):
    for i in range(6):
        x = i * 0.5
        print("{} {}".format(x, f(x)))
def square(x):
    return x ** 2
def cubic(x):
    return x ** 3
```

```
print("Square"); print_f_table(square)
print("Cubic"); print_f_table(cubic)
```

### produces:

| Square   | Cub | ic     |
|----------|-----|--------|
| 0.0 0.0  | 0.0 | 0.0    |
| 0.5 0.25 | 0.5 | 0.125  |
| 1.0 1.0  | 1.0 | 1.0    |
| 1.5 2.25 | 1.5 | 3.375  |
| 2.0 4.0  | 2.0 | 8.0    |
| 2.5 6.25 | 2.5 | 15.625 |

### Functions are first class objects

- Example (trigtable.py):

```
import math
funcs = (math.sin, math.cos)
for f in funcs:
    for x in [0, math.pi/2]:
        print("{}({:.3f}) = {:.3f}".format(
            f.__name__, x, f(x)))
produces
sin(0.000) = 0.000
sin(1.571) = 1.000
cos(0.000) = 1.000
cos(1.571) = 0.000
```

Modules

# Writing module files

- Motivation: it is useful to bundle functions that are used repeatedly and belong to the same subject area into one module file (also called "library")
- Every Python file can be imported as a module.
- If this module file has a main program, then this is executed when the file is imported. This can be desired but sometimes it is not.
- We describe how a main program can be written which is only executed if the file is run on its own but not if is imported as a library.

### The internal \_\_name\_\_ variable (1)

Here is an example of a module file saved as module1.py:

```
def someusefulfunction():
    pass

print("My name is {}".format(__name__))
We can execute this module file, and the output is
My name is __main__
The internal variable __name__ takes the (string) value
"__main__" if the program file module1.py is executed.
```

 On the other hand, we can import module1.py in another file, for example like this:

#### import module1

The output is now:

My name is module1

 This means that \_\_name\_\_ inside a module takes the value of the module name if the file is imported.

## The internal \_\_name\_\_ variable (2)

- In summary
  - · \_\_name\_\_ is "\_\_main\_\_" if the module file is run on its own
  - \_\_name\_\_ is the name (type string) of the module if the module file is imported.
- We can therefore use the following if statement in module1.py to write code that is only run when the module is executed on its own:

```
def someusefulfunction():
    pass

if __name__ == "__main__":
    print("I am running on my own.")
```

• This is useful to keep test programs or demonstrations of the abilities of a library module in this "conditional" main program.

# Library file example

```
def useful function():
    pass
def test_for_useful_function():
    print("Running self test ...")
if __name__ == "__main__":
    test for useful function()
else:
    print("Setting up library")
    # initialisation code that might
    # be needed if imported as a
    # library
```

# Default arguments

### Default argument values

- · Motivation:
  - · suppose we need to compute the area of rectangles and
  - · we know the side lengths a and b.
  - Most of the time, b=1 but sometimes b can take other values.

```
Solution 1:
```

```
def area(a, b):
    return a * b

print("The area is {}.".format(area(3, 1)))
print("The area is {}.".format(area(2.5, 1)))
print("The area is {}.".format(area(2.5, 2)))
```

- We can make the function more user friendly by providing a *default* value for **b**. We then only have to specify **b** if it is different from this default value:
- Solution 2 (with default value for argument b):

```
def area(a, b=1):
    return a * b

print("the area is {}".format(area(3)))
print("the area is {}".format(area(2.5)))
print("the area is {}".format(area(2.5, 2)))
```

- If a default value is defined, then this parameter (here b) is optional when the function is called.
- Default parameters have to be at the end of the argument list in the function definition.

### Keyword argument values

- We can call functions with a "keyword" and a value. (The keyword is the name of the variable in the function definition.)
- · Here is an example

which produces this output:

• If we use *only* keyword arguments in the function call, then we don't need to know the *order* of the arguments. (This is good.)

# Combining keyword arguments with default argument values

- Can combine default value arguments and keyword arguments
- Example: Imagine for a numerical integration routine we use 100 subdivisions unless the user provides a number

```
def trapez(function, a, b, subdivisions=100):
    #code missing here
    pass
import math
```

- Note that choosing meaningful variable names in the function definition makes the function more user friendly.
- You may have met default arguments in use before, for example
  - the open function uses mode='r' as a default value
  - the print function uses end='\n' as a default value

LAB6

# Namespaces

### Name spaces — what can be seen where?

- · We distinguish between
  - · global variables (defined in main program) and
  - local variables (defined for example in functions)
  - built-in functions
- The same variable name can be used in a function and in the main program but they can refer to different objects and do not interfere:

```
def f():
     x = 'I am local'
     print(x)
 x = 'I am global'
 f()
 print(x)
 which produces this output
 I am local
 I am global
· Imported modules have their own name space.
```

164

### So global and local variables can't see each other?

- · not quite. Let's read the small print:
  - If within a function we try to access an object through its name, then Python will look for this name
    - first in the local name space (i.e. within that function)
    - · then in the global name space

If the variable can not be found, then a NameError is raised.

• This means, we can *read* global variables from functions. Example:

```
def f():
    print(x)

x = 'I am global'
f()
Output:
I am global
```

• but local variables "shadow" global variables:

```
def f():
    y = 'I am local y'
    print(x)
    print(y)
x = 'I \text{ am global } x'
y = 'I am global y'
f()
print("back in main:")
print(y)
Output:
I am global x
I am local y
back in main:
I am global y
```

• To *modify* global variables within a local namespace, we need to use the global keyword.

(This is not recommended so we won't explain it. See also next slide.)

### Why should I care about global variables?

- Generally, the use of global variables is not recommended:
  - functions should take all necessary input as arguments and
  - return all relevant output.
  - This makes the functions work as independent modules which is good engineering practice and essential to control complexity of software.
- However, sometimes the same constant or variable (such as the mass of an object) is required throughout a program:

- it is not good practice to define this variable more than once (it is likely that we assign different values and get inconsistent results)
- in this case in small programs the use of (read-only) global variables may be acceptable.
- Object Oriented Programming provides a somewhat neater solution to this.

## Python's look up rule

### Python's look up rule for Names

When coming across an identifier, Python looks for this in the following order in

- the local name space (L)
- (if appropriate in the next higher level local name space), (L<sup>2</sup>, L<sup>3</sup>, ...)
- the global name space (G)
- the set of built-in commands (B)

This is summarised as "LGB" or "LnGB".

If the identifier cannot be found, a NameError is raised.

# Python IDEs

### Integrated DeveLopment Environment: IDLE

- IDLE http://en.wikipedia.org/wiki/IDLE\_(Python)\_\_ (comes with Python)
- · two windows: program and python prompt
- · F5 to execute Python program
- simple
- portable (written in Python)

# IPython (interactive python)

- Interactive Python (ipython from Command Prompt/Unix-shell)
- · command history (across sessions), auto completion,
- · special commands:
  - %run test will execute file test.py in current name space (in contrast to IDLE this does not remove all existing objects from global name space)
  - · %reset can delete all objects if required
  - use range? instead of help(range)
  - · %logstart will log your session
  - · %prun will profile code
  - · %timeit can measure execution time
  - · %load loads file for editing
- Much (!) more (read at http://ipython.org)

## IPython's QT console

- Prompt as IPython (with all it's features): running in a graphics console rather than in text console
- · can inline matplotlib figures
- Read more at http://ipython.org/ipythondoc/dev/interactive/qtconsole.html

## Jupyter Notebook

- Used to be the IPython Notebook, but now supports many more languages than Python, thus a new name was chosen.
- Jupyter Notebook creates an *executable* document that is hosted in a web browser.
- We recommend you try this at some point, it has great value for computational engineering and research.
- · Read more at http://jupyter.org

## ... and many others

## Including

- Eclipse
- Spyder
- PyCharm (commercial)
- Emacs
- · vi, vim
- Sublime Text (commercial)
- Kate

List comprehension

## List comprehension

- List comprehension follows the mathematical "set builder notation"
- Convenient way to process a list into another list (without for-loop).

## Examples

```
>>> [2 ** i for i in range(10)]
[1, 2, 4, 8, 16, 32, 64, 128, 256, 512, 1024]
>>> [x ** 2 for x in range(10)]
[0, 1, 4, 9, 16, 25, 36, 49, 64, 81]
```

```
>>> [x for x in range(10) if x > 5]
[6, 7, 8, 9]
```

Can be useful to populate lists with numbers quickly

• Example 1:

```
>>> xs = [i for i in range(10)]

>>> xs

[0, 1, 2, 3, 4, 5, 6, 7, 8, 9]

>>> ys = [x ** 2 for x in xs]

>>> ys

[0, 1, 4, 9, 16, 25, 36, 49, 64, 81]
```

• Example 2:

```
>>> import math
 >>> xs = [0.1 * i for i in range(5)]
 >>> ys = [math.exp(x) for x in xs]
 >>> xs
 [0.0, 0.1, 0.2, 0.3, 0.4]
 >>> ys
 [1.0, 1.1051709180756477, 1.2214027581601699,
  1.3498588075760032, 1.4918246976412703]

    Example 3

   >>> words = 'The quick brown fox jumps \
   ... over the lazy dog'.split()
   >>> print words
   ['The', 'quick', 'brown', 'fox', 'jumps',
    'over', 'the', 'lazy', 'dog']
```

```
>>> stuff = [[w.upper(), w.lower(), len(w)]
             for w in wordsl
>>> for i in stuff:
... print(i)
['THE', 'the', 3]
['QUICK', 'quick', 5]
['BROWN', 'brown', 5]
['FOX', 'fox', 3]
['JUMPS', 'jumps', 5
['OVER', 'over', 4]
['THE', 'the', 3]
['LAZY', 'lazy', 4]
['DOG', 'dog', 3]
```

## List comprehension with conditional

- Can extend list comprehension syntax with if CONDITION to include only elements for which CONDITION is true.
- Example:

```
>>> [i for i in range(10)]
[0, 1, 2, 3, 4, 5, 6, 7, 8, 9]
>>> [i for i in range(10) if i > 5]
[6, 7, 8, 9]
>>> [i for i in range(10) if i ** 2 > 5]
[3, 4, 5, 6, 7, 8, 9]
```

# Dictionaries

#### **Dictionaries**

- Python provides another data type: the dictionary.
  - Dictionaries are also called "associative arrays" and "hash tables".
- · Dictionaries are unordered sets of key-value pairs.
- · An empty dictionary can be created using curly braces:

$$>>> d = {}$$

· Keyword-value pairs can be added like this:

· d.keys() returns a list of all keys:

```
>>> d.keys()
['yesterday', 'today']
```

• We can retrieve values by using the keyword as the index:

```
>>> print d['today']
22 deg C
```

# Dictionary example 1

```
order = {} # create empty dictionary
# add orders as they come in
order['Peter'] = 'Pint of bitter'
order['Paul'] = 'Half pint of Hoegarden'
order['Mary'] = 'Gin Tonic'
# deliver order at bar
for person in order.keys():
    print("{} requests {}".format(
          person, order[person]))
```

which produces this output:

Paul requests Half pint of Hoegarden Peter requests Pint of bitter Mary requests Gin Tonic

# Dictionary

#### Some more technicalities:

- The dictionary key can be any (immutable) Python object.
  This includes:
  - numbers
  - strings
  - · tuples.
- dictionaries are very fast in retrieving values (when given the key)

## Dictionary use case

• What are dictionnaries good for? Consider this example:

```
dic = \{\}
dic["Andy C"] = "room 1031"
dic["Ken"] = "room 1027"
dic["Hans"] = "room 1033"
for key in dic.keys():
    print("{} works in {}"
          .format(key, dic[key]))
Output:
Hans works in room 1033
Andy C works in room 1031
Ken works in room 1027
```

· Without dictionary:

```
people = ["Hans", "Andy C", "Ken"]
rooms = ["room 1033", "room 1031", \
     "room 1027"]
# possible inconsistency here since we have
# two lists
if not len(people) == len(rooms):
    raise ValueError("people and rooms " +
                     "differ in length")
for i in range(len(rooms)):
    print ("{} works in {}".format(people[i],
                                   rooms[i])
```

## Iterating over dictionaries

Iterate over the dictionary itself is equivalent to iterating over the keys. Example:

```
order = {} # create empty dictionary
order['Peter'] = 'Pint of bitter'
order['Paul'] = 'Half pint of Hoegarden'
order['Mary'] = 'Gin Tonic'
# iterating over keys:
for person in order.keys():
    print(person, "requests", order[person])
# is equivalent to iterating over the dictionary:
for person in order:
    print(person, "requests", order[person])
```

# Summary dictionaries

#### What to remember:

- · Python provides dictionaries
- very powerful construct
- a bit like a data base (and values can be dictionary objects)
- · fast to retrieve value
- likely to be useful if you are dealing with two lists at the same time (possibly one of them contains the keyword and the other the value)
- useful if you have a data set that needs to be indexed by strings or tuples (or other immutable objects)

# Recursion

#### Recursion

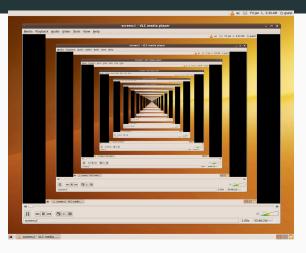

Recursion in a screen recording program, where the smaller window contains a snapshot of the entire screen. Source:

## Recursion example: factorial

- Computing the factorial (i.e. n!) can be done by computing (n-1)!n, i.e. we reduce the problem of size n to a problem of size n-1.
- For recursive problems, we always need a *base case*. For the factorial we know that 0! = 1.

= 24.

• For n = 4:

$$4! = 3! \cdot 4$$

$$= 2! \cdot 3 \cdot 4$$

$$= 1! \cdot 2 \cdot 3 \cdot 4$$

$$= 0! \cdot 1 \cdot 2 \cdot 3 \cdot 4$$

$$= 1 \cdot 1 \cdot 2 \cdot 3 \cdot 4$$
(1)
(2)
(3)
(4)
(5)

## Recursion example

Python code to compute the factorial recursively:

```
def factorial(n):
     if n == 0:
        return 1
     else:
        return n * factorial(n-1)
Usage output:
   >>> factorial(0)
   factorial(0)
   >>> factorial(2)
   2
   >>> factorial(4)
   24
```

## Recursion example Fibonacci numbers

```
Defined (recursively) as: f(n) = f(n-1) + f(n-2) for integers
n, and n > 0, and f(1) = 0 and f(2) = 1
Python implementation (fibonacci.py):
def f(n):
    if n == 1:
        return 0
    elif n == 2:
        return 1
    else:
        return f(n-2) + f(n-1)
```

#### **Recursion exercises**

- Write a function recsum(n) that sums the numbers from 1 to n recursively
- 2. Study the recursive Fibonacci function from slide 197:
  - what is the largest number n for which we can reasonable compute f(n) within a minute?
  - Can you write faster versions of the Fibonacci function?
     (There are faster versions with and without recursion.)

Common Computational Tasks

## Overview common computational tasks

- · Data file processing, python & numpy (array)
- Random number generation and fourier transforms (numpy)
- · Linear algebra (numpy)
- Interpolation of data (scipy.interpolation.interp)
- Fitting a curve to data (scipy.optimize.curve\_fit)
- Integrating a function numerically (scipy.integrate.quad)
- Integrating a ordinary differential equation numerically (scipy.integrate.odeint)

- Finding the root of a function (scipy.optimize.fsolve, scipy.optimize.brentq)
- Minimising a function (scipy.optimize.fmin)
- Symbolic manipulation of terms, including integration, differentiation and code generation (sympy)
- Data analytics (pandas)

Root finding

# Rootfinding

## Root finding

Given a function f(x), we are searching an  $x_0$  so  $f(x_0) = 0$ . We call  $x_0$  a root of f(x).

## Why?

 Often need to know when a particular function reaches a value, for example the water temperature T(t) reaching 373 K. In that case, we define

$$f(t) = T(t) - 373$$

and search the root  $t_0$  for f(t)

#### We introduce two methods:

- · Bisection method
- · Newton method

# The bisection algorithm

- Function: bisect(f, a, b)
- Assumptions:
  - Given: a (float)
  - Given: b (float)
  - Given: f(x), continuous with single root in [a, b], i.e.

• Given:  $f_{\text{tol}}$  (float), for example  $f_{\text{tol}} = 1e - 6$ 

### The bisection method returns x so that |f(x)| < ftol

- 1. x = (a + b)/2
- 2. while |f(x)| >ftol do

• if 
$$f(x)f(a) > 0$$
  
then  $a \leftarrow x$   
else  $b \leftarrow x$ 

# throw away left half

$$y = (a \perp b)/2$$

# throw away right half

• 
$$x = (a + b)/2$$

3. return x

## The bisection function from scipy

- Scientific Python provides an interface to the "Minpack" library. One of the functions is
- scipy.optimize.bisect(f, a, b[, xtol])
  - f is the function for which we search x such that f(x) = 0
  - a is the lower limit of the bracket [a, b] around the root
  - $\cdot$  **b** is the upper limit of the bracket [a, b] around the root
  - xtol is an *optional* parameter that can be used to modify the default accuracy of  $x_{\rm tol} = 10^{-12}$
- the bisect function stops 'bisecting' the interval around the root when |b-a| < xtol.

## Example

- Find root of function  $f(x) = x^2(x-2)$
- f has a double root at x = 0, and a single root at x = 2.
- Ask algorithm to find single root at x = 2.

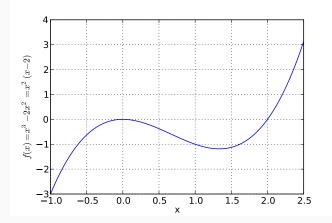

# Using bisection algorithm from scipy

The error is less than 1e-6.

The exact error is -2.384185791015625e-07.

```
from scipy.optimize import bisect
def f(x):
    """returns f(x)=x^3-2x^2. Has roots at
    x=0 (double root) and x=2"""
    return x ** 3 - 2 * x ** 2
# main program starts here
x = bisect(f, a=1.5, b=3, xtol=1e-6)
print("Root x is approx. x={:14.12g}.".format(x))
print("The error is less than 1e-6.")
print("The exact error is {}.".format(2 - x))
produces
Root x is approx. x = 2.00000023842.
```

#### The Newton method

- Newton method for root finding: find  $x_0$  so that  $f(x_0) = 0$ .
- Idea: close to the root, the tangent of f(x) is likely to point to the root. Make use of this information.
- Algorithm: while |f(x)| > ftol, do

$$x = x - \frac{f(x)}{f'(x)}$$

where  $f'(x) = \frac{\mathrm{d}f}{\mathrm{d}x}(x)$ .

- Much better convergence than bisection method
- · but not guaranteed to converge.
- Need a good initial guess x for the root.

# Using Newton algorithm from scipy

```
from scipy.optimize import newton
def f(x):
    """returns f(x)=x^3-2x^2. Has roots at
    x=0 (double root) and x=2"""
    return x ** 3 - 2 * x ** 2
# main program starts here
x = newton(f, x0=1.6)
print("Root x is approx. x={:14.12g}.".format(x))
print("The error is less than 1e-6.")
print("The exact error is {}.".format(2 - x))
produces
Root x is approx. x=
                                 2.
The error is less than 1e-6.
The exact error is 9.769962616701378e-15.
```

## Comparison Bisection & Newton method

#### Bisection method

- Requires root in bracket
   [a, b]
- guaranteed to converge (for single roots)
- Library function: scipy.optimize.bisect

#### Newton method

- Requires good initial guess x for root x<sub>0</sub>
- · may never converge
- but if it does, it is quicker than the bisection method
- Library function: scipy.optimize.Newton

## Root finding summary

- Given the function f(x), applications for root finding include:
  - to find  $x_1$  so that  $f(x_1) = y$  for a given y (this is equivalent to computing the inverse of the function f).
  - to find crossing point  $x_c$  of two functions  $f_1(x)$  and  $f_2(x)$  (by finding root of difference function  $g(x) = f_1(x) f_2(x)$ )
- Recommended method: scipy.optimize.brentq which combines the safe feature of the bisect method with the speed of the Newton method.
- For multi-dimensional functions f(x), use scipy.optimize.fsolve.

# Using BrentQ algorithm from scipy

```
from scipy.optimize import brentq
def f(x):
    """returns f(x)=x^3-2x^2. Has roots at
    x=0 (double root) and x=2"""
    return x ** 3 - 2 * x ** 2
# main program starts here
x = brentq(f, a=1.5, b=3, xtol=1e-6)
print("Root x is approx. x={:14.12g}.".format(x))
print("The error is less than 1e-6.")
print("The exact error is {}.".format(2 - x))
produces:
Root x is approx. x = 2.00000001896.
The error is less than 1e-6.
The exact error is -1.8958286496228993e-08.
```

## Using fsolve algorithm from scipy

```
from scipy.optimize import fsolve # multidimensional solver
def f(x):
    """returns f(x)=x^2-2x^2. Has roots at
    x=0 (double root) and x=2"""
    return x ** 3 - 2 * x ** 2
x = fsolve(f, x0=[1.6]) # main program starts here
print("Root x is approx. x={}.".format(x))
print("The error is less than 1e-6.")
print("The exact error is {}.".format(2 - x[0]))
produces:
Root x is approx. x=[2.].
The error is less than 1e-6.
The exact error is 0.0.
```

# Derivatives

#### Overview

#### Motivation:

- We need derivatives of functions for some optimisation and root finding algorithms
- Not always is the function analytically known (but we are usually able to compute the function numerically)
- The material presented here forms the basis of the finite-difference technique that is commonly used to solve ordinary and partial differential equations.
- · The following slides show
  - · the forward difference technique
  - · the backward difference technique and the

- central difference technique to approximate the derivative of a function.
- We also derive the accuracy of each of these methods.

#### The 1st derivative

• (Possible) Definition of the derivative (or "differential operator"  $\frac{d}{dx}$ )

$$\frac{\mathrm{d}f}{\mathrm{d}x}(x) = \lim_{h \to 0} \frac{f(x+h) - f(x)}{h}$$

Use difference operator to approximate differential operator

$$f'(x) = \frac{\mathrm{d}f}{\mathrm{d}x}(x) = \lim_{h \to 0} \frac{f(x+h) - f(x)}{h} \approx \frac{f(x+h) - f(x)}{h}$$

- $\Rightarrow$  can now compute an approximation of f' simply by evaluating f.
- This is called the *forward difference* because we use f(x) and f(x + h).
- · Important question: How accurate is this approximation?

## Accuracy of the forward difference

Formal derivation using the Taylor series of f around x

$$f(x+h) = \sum_{n=0}^{\infty} h^n \frac{f^{(n)}(x)}{n!}$$
  
=  $f(x) + hf'(x) + h^2 \frac{f''(x)}{2!} + h^3 \frac{f'''(x)}{3!} + \dots$ 

• Rearranging for f'(x)

$$hf'(x) = f(x+h) - f(x) - h^2 \frac{f''(x)}{2!} - h^3 \frac{f'''(x)}{3!} - \dots$$

$$f'(x) = \frac{1}{h} \left( f(x+h) - f(x) - h^2 \frac{f''(x)}{2!} - h^3 \frac{f'''(x)}{3!} - \dots \right)$$

$$= \frac{f(x+h) - f(x)}{h} - \frac{h^2 \frac{f''(x)}{2!} - h^3 \frac{f'''(x)}{3!}}{h} - \dots$$

$$= \frac{f(x+h) - f(x)}{h} - h \frac{f''(x)}{2!} - h^2 \frac{f'''(x)}{3!} - \dots$$

# Accuracy of the forward difference (2)

$$f'(x) = \frac{f(x+h) - f(x)}{h} - \underbrace{h \frac{f''(x)}{2!} - h^2 \frac{f'''(x)}{3!} - \dots}_{E_{\text{forw}}(h)}$$
$$f'(x) = \frac{f(x+h) - f(x)}{h} + E_{\text{forw}}(h)$$

• Therefore, the error term  $E_{\text{forw}}(h)$  is

$$E_{\text{forw}}(h) = -h \frac{f''(x)}{2!} - h^2 \frac{f'''(x)}{3!} - \dots$$

Can also be expressed as

$$f'(x) = \frac{f(x+h) - f(x)}{h} + \mathcal{O}(h)$$

## The 1st derivative using the backward difference

- Another definition of the derivative (or "differential operator"  $\frac{d}{dx})$ 

$$\frac{\mathrm{d}f}{\mathrm{d}x}(x) = \lim_{h \to 0} \frac{f(x) - f(x - h)}{h}$$

Use difference operator to approximate differential operator

$$\frac{\mathrm{d}f}{\mathrm{d}x}(x) = \lim_{h \to 0} \frac{f(x) - f(x-h)}{h} \approx \frac{f(x) - f(x-h)}{h}$$

- This is called the backward difference because we use f(x) and f(x h).
- How accurate is the backward difference?

# Accuracy of the backward difference

Formal derivation using the Taylor Series of f around x

$$f(x-h) = f(x) - hf'(x) + h^2 \frac{f''(x)}{2!} - h^3 \frac{f'''(x)}{3!} + \dots$$

• Rearranging for f'(x)

$$hf'(x) = f(x) - f(x - h) + h^2 \frac{f''(x)}{2!} - h^3 \frac{f'''(x)}{3!} - \dots$$

$$f'(x) = \frac{1}{h} \left( f(x) - f(x - h) + h^2 \frac{f''(x)}{2!} - h^3 \frac{f'''(x)}{3!} - \dots \right)$$

$$= \frac{f(x) - f(x - h)}{h} + \frac{h^2 \frac{f''(x)}{2!} - h^3 \frac{f'''(x)}{3!}}{h} - \dots$$

$$= \frac{f(x) - f(x - h)}{h} + h \frac{f''(x)}{2!} - h^2 \frac{f'''(x)}{3!} - \dots$$

# Accuracy of the backward difference (2)

$$f'(x) = \frac{f(x) - f(x - h)}{h} + \underbrace{h \frac{f''(x)}{2!} - h^2 \frac{f'''(x)}{3!} - \dots}_{E_{\text{back}}(h)}$$

$$f'(x) = \frac{f(x) - f(x - h)}{h} + E_{\text{back}}(h)$$
(7)

• Therefore, the error term  $E_{\text{back}}(h)$  is

$$E_{\text{back}}(h) = h \frac{f''(x)}{2!} - h^2 \frac{f'''(x)}{3!} - \dots$$

· Can also be expressed as

$$f'(x) = \frac{f(x) - f(x - h)}{h} + \mathcal{O}(h)$$

# Combining backward and forward differences (1)

The approximations are

forward:

$$f'(x) = \frac{f(x+h) - f(x)}{h} + E_{\text{forw}}(h)$$
 (8)

backward

$$f'(x) = \frac{f(x) - f(x - h)}{h} + E_{\text{back}}(h)$$
 (9)

$$E_{\text{forw}}(h) = -h\frac{f''(x)}{2!} - h^2 \frac{f'''(x)}{3!} - h^3 \frac{f''''(x)}{4!} - h^4 \frac{f'''''(x)}{5!} - \dots$$

$$E_{\text{back}}(h) = h\frac{f''(x)}{2!} - h^2 \frac{f'''(x)}{3!} + h^3 \frac{f''''(x)}{4!} - h^4 \frac{f'''''(x)}{5!} + \dots$$

 $\Rightarrow$  Add equations (8) and (9) together, then the error cancels partly.

# Combining backward and forward differences (2)

Add these lines together

$$f'(x) = \frac{f(x+h) - f(x)}{h} + E_{\text{forw}}(h)$$
  
$$f'(x) = \frac{f(x) - f(x-h)}{h} + E_{\text{back}}(h)$$

$$2f'(x) = \frac{f(x+h) - f(x-h)}{h} + E_{\text{forw}}(h) + E_{\text{back}}(h)$$

Adding the error terms:

$$E_{\text{forw}}(h) + E_{\text{back}}(h) = -2h^2 \frac{f'''(x)}{3!} - 2h^4 \frac{f'''''(x)}{5!} - \dots$$

The combined (central) difference operator is

$$f'(x) = \frac{f(x+h) - f(x-h)}{2h} + E_{cent}(h)$$

with

$$E_{\text{cent}}(h) = -h^2 \frac{f'''(x)}{3!} - h^4 \frac{f'''''(x)}{5!} - \dots$$

#### Central difference

- Can be derived (as on previous slides) by adding forward and backward difference
- Can also be interpreted geometrically by defining the differential operator as

$$\frac{\mathrm{d}f}{\mathrm{d}x}(x) = \lim_{h \to 0} \frac{f(x+h) - f(x-h)}{2h}$$

and taking the finite difference form

$$\frac{\mathrm{d}f}{\mathrm{d}x}(x) \approx \frac{f(x+h) - f(x-h)}{2h}$$

• Error of the central difference is only  $\mathcal{O}(h^2)$ , *i.e.* better than forward or backward difference

It is generally the case that symmetric differences are more accurate than asymmetric expressions.

## Example (1)

Using forward difference to estimate the derivative of  $f(x) = \exp(x)$ 

$$f'(x) \approx \frac{f(x+h) - f(x)}{h} = \frac{\exp(x+h) - \exp(x)}{h}$$

Since we compute the difference using values of f at x and x + h, it is natural to interpret the numerical derivative to be taken at  $x + \frac{h}{2}$ :

$$f'\left(x+\frac{h}{2}\right) \approx \frac{f(x+h)-f(x)}{h} = \frac{\exp(x+h)-\exp(x)}{h}$$

Numerical example:

- h = 0.1, x = 1
- $f'(1.05) \approx \frac{\exp(1.1) \exp(1)}{0.1} = 2.8588$
- Exact answers is  $f'(1.05) = \exp(1.05) = 2.8577$

## Example (2)

Comparison: forward difference and exact derivative of exp(x)

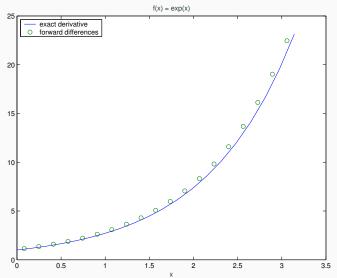

#### Summary

- Can approximate derivatives of f numerically
- need only function evaluations of f
- three different difference methods

| name     | formula                              | error              |
|----------|--------------------------------------|--------------------|
| forward  | $f'(x) = \frac{f(x+h)-f(x)}{h}$      | $\mathcal{O}(h)$   |
| backward | $f'(x) = \frac{f(x) - f(x-h)}{h}$    | $\mathcal{O}(h)$   |
| central  | $f'(x) = \frac{f(x+h) - f(x-h)}{2h}$ | $\mathcal{O}(h^2)$ |

- · central difference is most accurate
- Euler's method (ODE) can be derived from forward difference
- · Newton's root finding method can be derived from forward difference

LAB7

# Note: Euler's (integration) method — derivation using finite difference operator

Use forward difference operator to approximate differential operator

$$\frac{\mathrm{d}y}{\mathrm{d}x}(x) = \lim_{h \to 0} \frac{y(x+h) - y(x)}{h} \approx \frac{y(x+h) - y(x)}{h}$$

• Change differential to difference operator in  $\frac{dy}{dx} = f(x, y)$ 

$$f(x,y) = \frac{dy}{dx} \approx \frac{y(x+h) - y(x)}{h}$$

$$hf(x,y) \approx y(x+h) - y(x)$$

$$\implies y_{i+1} = y_i + hf(x_i, y_i)$$

 → Euler's method (for ODEs) can be derived from the forward difference operator.

# Note: Newton's (root finding) method — derivation from Taylor series

- We are looking for a root, *i.e.* we are looking for a x so that f(x) = 0.
- We have an initial guess  $x_0$  which we refine in subsequent iterations:

$$x_{i+1} = x_i - h_i$$
 where  $h_i = \frac{f(x_i)}{f'(x_i)}$ . (10)

• This equation can be derived from the Taylor series of f around x. Suppose we guess the root to be at x and x + h is the actual location of the root (so h is unknown and f(x + h) = 0):

$$f(x+h) = f(x) + hf'(x) + \dots$$

$$0 = f(x) + hf'(x) + \dots$$

$$\Rightarrow 0 \approx f(x) + hf'(x)$$

$$\Leftrightarrow h \approx -\frac{f(x)}{f'(x)}.$$
(11)

# Numpy

#### numpy

#### numpy

- is an interface to high performance linear algebra libraries (ATLAS, LAPACK, BLAS)
- provides
  - · the array object
  - · fast mathematical operations over arrays
  - linear algebra, Fourier transforms, Random Number generation
- · Numpy is *not* part of the Python standard library.

# numpy arrays (vectors)

- An array is a sequence of objects
- all objects in one array are of the same type

Here are a few examples:

```
>>> import numpy as np
>>> a = np.array([1, 4, 10])
>>> type(a)
<class numpy.ndarray>
>>> a.shape
(3.)
>>> a ** 2
array([ 1, 16, 100])
>>> np.sqrt(a)
array([ 1. , 2. , 3.16227766])
>>> a > 3
array([False, True, True], dtype=bool)
```

### Array creation

Can create from other sequences through array function:

```
    1d-array (vector)

 >>> from numpy import array
 >>> a = array([1, 4, 10])
 >>> a
 array([ 1, 4, 10])
 >>> print(a)
  [1 \ 4 \ 10]

    2d-array (matrix):

 >>> B = array([[0, 1.5], [10, 12]])
 >>> R
 array([[ 0. , 1.5],
         [ 10. , 12. ]])
 >>> print(B)
  [[ 0. 1.5]
  [ 10. 12. ]]
```

## Array shape

#### The shape is a tuple that describes

- (i) the dimensionality of the array (that is the length of the shape tuple) and
- (ii) the number of elements for each dimension.

#### Example:

Can use shape attribute to change shape:

### Array size

The total number of elements is given through the size attribute:

```
>>> a.size
3
>>> B.size
4
```

The total number of bytes used is given through the nbytes attribute:

```
>>> a.nbytes
12
>>> B.nbytes
32
```

#### Array type

- · All elements in an array must be of the same type
- · For existing array, the type is the dtype attribute

```
>>> a.dtype
dtype('int64')
>>> B.dtype
dtype('float64')
```

• We can fix the type of the array when the create the array, for example:

```
>>> a2 = array([1, 4, 10], numpy.float)
>>> a2
array([ 1., 4., 10.])
>>> a2.dtype
dtype('float64')
```

#### Important array types

• For numerical calculations, we normally use double floats which are knows as *float64* or short float in this text.:

```
>>> a2 = array([1, 4, 10], numpy.float)
>>> a2.dtype
dtype('float64')
```

- · This is also the default type for zeros and ones.
- A full list is available at http://docs.scipy.org/doc/numpy/user/basics.types.html

#### Array creation II

 Other useful methods are zeros and ones which accept a desired matrix shape as the input:

```
>>> numpy.zeros((3, 3))
array([[ 0., 0., 0.],
      [0., 0., 0.],
      [0., 0., 0.]])
>>> numpy.zeros((4,)) # (4,) is tuple
array([ 0., 0., 0., 0.])
>>> numpy.zeros(4)
                         # works as well,
                         # although 4 is
                         # not tuple.
array([ 0., 0., 0., 0.])
>>> numpy.ones((2, 7))
array([[ 1., 1., 1., 1., 1., 1.],
      [1., 1., 1., 1., 1., 1., 1.]
```

# Array indexing (1d arrays)

```
>>> x = numpy.array(range(0, 10, 2))
>>> x
array([0, 2, 4, 6, 8])
>>> x[3]
6
>>> x[4]
8
>>> x[-1]
Can query length as for any sequence:
>>> len(x)
5
>>> x.shape
(5,)
                # <=> length of 1d array is 5
```

# Array indexing (2d arrays)

```
>>> C = numpy.arange(12)
>>> C
array([0, 1, 2, 3, 4, 5, 6, 7, 8, 9, 10, 11])
>>> C.shape = (3, 4)
>>> C
array([[ 0, 1, 2, 3],
       [4, 5, 6, 7],
       [8, 9, 10, 11]])
>>> C[0, 0]
>>> C[2, 0]
8
>>> C[2, -1]
11
>>> C[-1, -1]
11
```

242

# Array slicing (1d arrays)

#### Double colon operator ::

Read as START: END: INDEXSTEP

If either START or END are omitted, the respective ends of the array are used. INDEXSTEP defaults to 1.

#### Examples:

```
>>> y = numpy.arange(10)
>>> y
array([0, 1, 2, 3, 4, 5, 6, 7, 8, 9])
>>> y[0:5]  # slicing as we know it
array([0, 1, 2, 3, 4])
>>> y[0:5:1]  # slicing with index step 1
```

```
array([0, 1, 2, 3, 4])
>>> y[0:5:2]
                 # slicing with index step 2
array([0, 2, 4])
>>> y[:5:2]
                   # from the beginning
array([0, 2, 4])
>>> v[0:5:1]
                    # positive index step size
array([0, 1, 2, 3, 4])
>>> y[0:5:-1]
              # negative index step size
array([], dtype=int64)
>>> y[5:0:-1]
                     # from end to front
array([5, 4, 3, 2, 1])
>>> y[5:0:-2] # in steps of two
array([5, 3, 1])
>>> y[::-1] # reverses array elements
array([9, 8, 7, 6, 5, 4, 3, 2, 1, 0])
```

### Creating copies of arrays

Create copy of 1d array:

Could also use  $copy_y = y[::]$  to create a copy.

To create a copy with reverse order of elements, we can use:

```
>>> y[::-1]
array([9, 8, 7, 6, 5, 4, 3, 2, 1, 0])
```

To create new array  $\mathbf{z}$  of the same size as  $\mathbf{y}$  (filled with zeros, say) we can use (for example):

```
>>> y
array([0, 1, 2, 3, 4, 5, 6, 7, 8, 9])
>>> z = numpy.zeros(y.shape)
>>> z
```

array([0., 0., 0., 0., 0., 0., 0., 0., 0., 0.])

# Array slicing (2d)

Slicing for 2d (or higher dimensional arrays) is analog to 1-d slicing, but applied to each component. Common operations include extraction of a particular row or column from a matrix:

#### Other linear algebra tools

help(numpy.linalg) provides an overview, including

- pinv to compute the inverse of a matrix
- svd to compute a singular value decomposition
- det to compute the determinant
- eig to compute eigenvalues and eigenvectors

#### Curve fitting

- We typically fit lower order polynomials or other functions (which are the model that we expect the data to follow) through a number of points (often measurements).
- We typically have many more points than degrees of freedom, and would employ techniques such as least squared fitting.
- The function numpy.polyfit provides this functionality for polynomials.
- The function scipy.optimize.curve\_fit provides curve fitting for generic functions (not restricted to polynomials).

### Solving linear systems of equations

 numpy.linealg.solve(A, b) solves Ax = b for a square matrix A and given vector b, and returns the solution vector x as an array object:

```
>>> A = numpy.array([[1, 0], [0, 2]])
>>> b = numpy.array([1, 4])
>>> from numpy import linalg as LA
>>> x = LA.solve(A, b)
>>> x
array([ 1.,  2.])
>>> numpy.dot(A, x) # Computing A*x
array([ 1.,  4.]) # this should be b
```

#### Other comments

- numpy provides fast array operations (comparable to Matlab's matrices)
- fast if number of elements is large: for an array with one element, numpy.sqrt will be slower than math.sqrt
- speed-ups of up to factor 50 to 300 are possible using numpy instead of lists
- · Consult Numpy documentation if used outside this course.
- Matlab users may want to read Numpy for Matlab Users

# Plotting arrays (vectors)

```
import pylab
import numpy as N
t = N.arange(0, 10 * N.pi, 0.01)
y = N.cos(t)
pylab.plot(t, y)
pylab.xlabel('t')
pylab.ylabel('y(t)')
pylab.show()
```

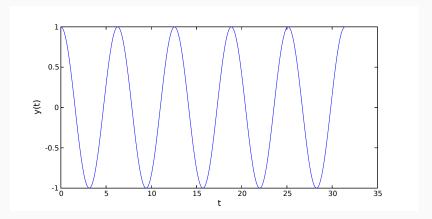

### Matplotlib / Pylab

- Matplotlib tries to make easy things easy and hard things possible
- Matplotlib is a 2D plotting library which produces publication quality figures (increasingly also 3d)
- Matplotlib can be fully scripted but interactive interface available

### Matplotlib in IPython QTConsole and Notebook

Within the IPython console (for example in Spyder) and the Jupyter Notebook, use

- \*matplotlib inline to see plots inside the console window, and
- "matplotlib qt to create pop-up windows with the plot when the matplotlib.show() command is used. We can manipulate the view interactively in that window.
- Within the notebook, you can use %matplotlib notebook which embeds an interactive window in the note book.

### Pylab and Matplotlib

#### Pylab

**Pylab** is a Matlab-like (state-driven) plotting interface (and comes with matplotlib).

- · Convenient for 'simple' plots
- · Check examples in lecture note text book and
- Make use of help(pylab.plot) to remind you of line styles, symbols etc.
- Check gallery at http://matplotlib.org/gallery.html#pylab\_examples

#### Matplotlib.pyplot

Matplotlib.pyplot is an object oriented plotting interface.

- · Very fine grained control over plots
- Check gallery at Matplotlib gallery
- Try Matplotlib notebook (on module's home page) as an introduction and useful reference.

LAB8

# \_\_\_\_

Higher Order Functions 2: Functional

tools

# More list processing and functional programming

- So far, have processed lists by iterating through them using for-loop
- perceived to be conceptually simple (by most learners)
   but
- not as compact as possible and not always as fast as possible
- · Alternatives:
  - · list comprehension
  - · map, filter, reduce, often used with lambda

#### Anonymous function lambda

- · lambda: anonymous function (function literal)
- Useful to define a small helper function that is only needed once

```
>>> lambda a: a
<function <lambda> at 0x319c70>
>>> lambda a: 2 * a
<function <lambda> at 0x319af0>
>>> (lambda a: 2 * a)
<function <lambda> at 0x319c70>
>>> (lambda a: 2 * a)(10)
20
>>> (lambda a: 2 * a)(20)
40
```

```
>>> (lambda x, y: x + y)(10, 20)
30
>>> (lambda x, y, z: (x + y) * z)(10, 20, 2)
60
>>> type(lambda x, y: x + y)
<type 'function'>
```

#### Lambda usage example 1

```
Integrate f(x) = x^2 from 0 to 2 (numerically)
  · Without lambda (lambda1.py):
   from scipy.integrate import quad
   def f(x):
        return x * x
   y, abserr = quad(f, a=0, b=2)
   print("Int f(x)=x^2 from 0 to 2 = {:f} +- {:g}"
          .format(y, abserr))
```

With lambda (lambda1b.py):

Both programs produce the same output:

Int 
$$f(x)=x^2$$
 from 0 to 2 = 2.666667 +- 2.96059e-14

# Higher order functions

Roughly: "Functions that take or return functions" (see for example (Wikipedia entry))

Rough summary (check help(COMMAND) for details)

- map(function, iterable)  $\rightarrow$  iterable: apply function to all elements in iterable
- filter(function, iterable)  $\rightarrow$  iterable: return items of iterable for which function(item) is true.
- reduce(function, iterable, initial)  $\rightarrow$  value: apply function(x,y) from left to right to reduce iterable to a single value.

Note that sequences are iterables.

#### Мар

- map(function, sequence)  $\rightarrow$  iterable: apply function to all elements in sequence
- · Example:

```
>>> def f(x): return x ** 2
...
>>> map(f, [0, 1, 2, 3, 4])
<map object at 0x1026a52e8>  # this is iterable
>>> list(map(f, [0, 1, 2, 3, 4]))  # convert to list
[0, 1, 4, 9, 16]
```

lambda is often useful in map:

```
>>> list(map(lambda x: x ** 2, [0, 1, 2, 3, 4]))
[0, 1, 4, 9, 16]
```

Equivalent operation using list comprehension:

```
>>> [x ** 2 for x in [0, 1, 2, 3, 4]]
[0, 1, 4, 9, 16]
```

### Examples map

```
Example (maths):
 >>> import math
 >>> list(map(math.exp, [0, 0.1, 1.]))
 [1.0, 1.1051709180756477, 2.718281828459045]
· Example (slug):
 >>> news="Python programming occasionally \
 ... more fun than expected"
 >>> slug = "-".join(map(
 ... lambda w: w[0:6], news.split()))
 >>> slug
  'Python-progra-occasi-more-fun-than-expect'
 Equivalent list comprehension expression:
 >>> slug = "-".join([w[0:6] for w in news.split()])
```

- filter(function, iterable) → iterable: return items of iterable for which function(item) is true.
- · Example:

```
>>> c = "The quick brown fox jumps".split()
>>> print(c)
['The', 'quick', 'brown', 'fox', 'jumps']
>>> def len_gr_4(s):
... return len(s) > 4
>>> list(map(len_gr_4, c))
[False, True, True, False, True]
>>> filter(len_gr_4, c)
```

```
<filter object at 0x10522e5c0>
>>> list(filter(len_gr_4, c))
['quick', 'brown', 'jumps']
>>> list(filter(lambda s: len(s) > 4, c)
['quick', 'brown', 'jumps']
Equivalent operation using list comprehension:
>>> [s for s in c if len(s) > 4]
['quick', 'brown', 'jumps']
```

#### Examples filter

Example:

```
>>> def is_positive(n):
        return n > 0
>>> list(filter(is_positive,
                 [-3, -2, -1, 0, 1, 2, 3, 4]))
[1, 2, 3, 4]
>>> list(filter(lambda n:n>0,
                 [-3, -2, -1, 0, 1, 2, 3, 4]))
[1, 2, 3, 4]
List comprehension equivalent:
>>> [x for x in [-3, -2, -1, 0, 1, 2, 3, 4] if x > 0]
[1, 2, 3, 4]
```

- functions.reduce(function, iterable, initial)  $\rightarrow$  value: apply function(x, y) from left to right to reduce iterable to a single value.
- · Examples:

```
>>> from functools import reduce
>>> def f(x, y):
...    print("Called with x={}, y={}".format(x, y))
...    return x + y
...
>>> reduce(f, [1, 3, 5], 0)
Called with x=0, y=1
Called with x=1, y=3
Called with x=4, y=5
9
```

```
>>> reduce(f, [1, 3, 5], 100)
Called with x=100, y=1
Called with x=101, y=3
Called with x=104, y=5
109
>>> reduce(f, "test", "")
Called with x=, y=t
Called with x=t, y=e
Called with x=te, y=s
Called with x=tes, y=t
'test'
>>> reduce(f,"test","FIRST")
Called with x=FIRST, y=t
Called with x=FIRSTt, y=e
Called with x=FIRSTte, y=s
Called with x=FIRSTtes, y=t
'FIRSTtest'
```

#### Operator module

- operator module contains functions which are typically accessed not by name, but via some symbols or special syntax.
- For example 3 + 4 is equivalent to operator.add(3, 4).
  Thus:

```
def f(x, y): return x + y
reduce(f, range(10), 0)
can also be written as:
reduce(operator.add, range(10), 0)
Note: could also use:
reduce(lambda x, y: x + y, range(10), 0)
but use of operator module is preferred (often faster).
```

### Functional programming

- Functions like map, reduce and filter are found in just about any lanugage supporting functional programming.
- provide functional abstraction for commonly written loops
- Use those (and/or list comprehension) instead of writing loops, because
  - · Writing loops by hand is quite tedious and error-prone.
  - · The functional version is often clearer to read.
  - The functional version can result in faster code (if you can avoid lambda)

#### What command to use when?

- lambda allows to define a (usually simple) function "in-place"
- map transforms a sequence to another sequence (of same length)
- filter filters a sequence (reduces number of elements)
- reduce carries out an operation that "collects" information (sum, product, ...), for example reducing the sequence to a single number.
- list comprehension transforms a list (can include filtering).
- Hint: if you need to use a lambda in a map, you are probably better off using list comprehension.

# Standard example: squaring elements in list

Some alternatives:

```
>>> res = []
>>> for x in range(5):
\dots res.append(x ** 2)
. . .
>>> res
[0, 1, 4, 9, 16]
>>> [x ** 2 for x in range(5)]
[0, 1, 4, 9, 16]
>>> list(map(lambda x: x ** 2, range(5)))
[0. 1. 4. 9. 16]
```

### Returning function objects

We have seen that we can pass function objects as arguments to a function. Now we look at functions that return function objects.

```
Example (closure_adder42.py):

def make_add42():
    def add42(x):
        return x + 42
    return add42

add42 = make_add42()
print(add42(2))  # output is '44'
```

#### Closures

A closure (Wikipedia) is a function with bound variables. We often create closures by calling a function that returns a (specialised) function. For example (closure\_adder.py):

```
import math
def make adder(y):
    def adder(x):
        return x + y
    return adder
add42 = make_adder(42)
addpi = make adder(math.pi)
print(add42(2))
                        # output is 44
print(addpi(-3))
                        # output is 0.14159265359
```

# Object Orientation and all that

# Object Orientation (OO) and Closures

Earlier, we did an exercise for a first-in-first-out queue. At the time, we used a global variable to keep the state of the queue. To compare different approaches, the following slides show:

- the original FIFO-queue solution (using a global variable, generally not good)
- a modified version where the queue variable is passed to every function (→ this is object oriented programming without objects)
- 3. an object oriented version (where the queue data is part of the queue object). Probably the best solution, see OO programming for details.
- 4. a version based on closures (where the state is part of the closures)

# Original FIFO solution (fifoqueue.py)

```
queue = []
def length():
    """Returns number of waiting customers"""
    return len(queue)
def show():
    """print list of customers, longest waiting customer at end."""
    for name in queue:
        print("waiting customer: {}".format(name))
def add(name):
    """Customer with name 'name' joining the queue"""
    queue.insert(0, name)
def next():
    """Returns name of next to serve, removes customer from queue"""
    return queue.pop()
add('Spearing'); add('Fangohr'); add('Takeda')
show(): next()
```

#### Improved FIFO solution

```
Improved FIFO solution (fifoqueue2.py)
def length(queue):
   return len(queue)
def show(queue):
   for name in queue:
        print("waiting customer: {}".format(name))
def add(queue, name):
   queue.insert(0, name)
def next(queue):
   return queue.pop()
a1 = []
q2 = []
add(q1, 'Spearing'); add(q1, 'Fangohr'); add(q1, 'Takeda')
add(q2, 'John'); add(q2, 'Peter')
print("{} customers in queue1:".format(length(q1)); show(q1)
print("{} customers in queue2:".format(length(q2));
                                                      show(q2)
```

# Object-Oriented FIFO solution (fifoqueue00.py)

```
class Fifoqueue:
    def __init__(self):
        self.queue = []
    def length(self):
        return len(self.queue)
    def show(self):
        for name in self.queue:
            print("waiting customer: {}".format(name))
    def add(self, name):
        self.queue.insert(0, name)
    def next(self):
        return self.queue.pop()
q1 = Fifoqueue(); q2 = Fifoqueue()
q1.add('Spearing'); q1.add('Fangohr'); q1.add('Takeda')
q2.add('John'); q2.add('Peter')
print("{} customers in queue1:".format(q1.length())); q1.show()
```

## Functional (closure) FIFO solution (fifoqueue\_closure.py)

```
def make_queue():
   queue = []
   def length():
        return len(queue)
   def show():
        for name in queue: print("waiting customer: {}".format(name))
   def add(name):
        queue.insert(0, name)
   def next():
        return queue.pop()
   return add, next, show, length
q1_add, q1_next, q1_show, q1_length = make_queue()
q2_add, q2_next, q2_show, q2_length = make_queue()
q1_add('Spearing'); q1_add('Fangohr'); q1_add('Takeda')
q2_add('John'); q2_add('Peter')
print("{} customers in queue1:".format(q1_length()); q1_show()
print("{} customers in queue2:".format(q2_length()); q2_show()
```

# Lessons (Object Orientation)

#### Object orientation (OO):

- one important idea is to combine data and functions operating on data (in objects),
- · objects contain data but
- access to data through interface (implementation details irrelevant to user)
- can program in OO style without OO-programming language:
  - · as in FIFO2 solution
  - · as in closure based approach
- · OO mainstream programming paradigm (Java, C++, C#, ...)
- Python supports OO programming, and all things in Python are objects (see also slides 32 pp)

# Numerical Integration

#### Numerical Integration 1— Overview

Different situations where we use integration:

- (A) solving (definite) integrals
- (B) solving (ordinary) differential equations
  - more complicated than (A)
  - · Euler's method, Runge-Kutta methods

Both (A) and (B) are important.

We begin with the numeric computation of integrals (A).

# (A) Definite Integrals

Often written as

$$I = \int_{a}^{b} f(x) dx \tag{12}$$

- example:  $I = \int_{0}^{2} \exp(-x^{2}) dx$  solution is  $I \in \mathbb{R}$  (i.e. a number)
- right hand side f(x) depends only on x
- if  $f(x) > 0 \quad \forall x \in [a, b]$ , then we can visualise I as the area underneath f(x)
  - · Note that the integral is not necessarily the same as the area enclosed by f(x) and the x-axis:

$$\int_{0}^{2\pi} \sin(x) dx = 0$$
  
 
$$\int_{0}^{1} (-1) dx = -1$$

# (B) Ordinary Differential Equations (ODE)

Often written as

$$y' \equiv \frac{\mathrm{d}y}{\mathrm{d}x} = f(x, y) \tag{13}$$

- example:  $\frac{\mathrm{d}v}{\mathrm{d}t} = \frac{1}{m}(g cv^2)$
- solution is  $y(x): \mathbb{R} \to \mathbb{R}$  (i.e. a function)
- right hand side f(x,y) depends on x and on solution y
- Can write (13) formally as  $y = \int \frac{dy}{dx} dx = \int f(x, y) dx$ . That's why we "integrate differential equations" to solve them.

# Numeric computation of definite integrals

#### Example:

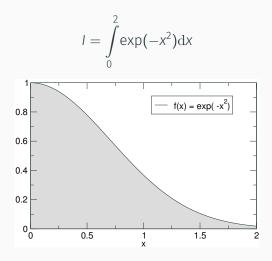

# Simple trapezoidal rule

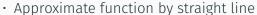

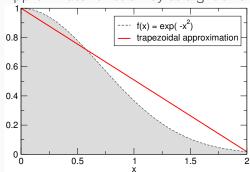

# Simple trapezoidal rule (2)

· Compute area underneath straight line p(x)

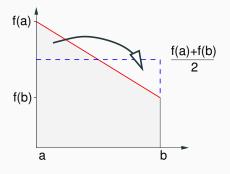

· Result

$$A = \int_{a}^{b} p(x)dx = (b - a)\frac{f(a) + f(b)}{2}$$

# Simple trapezoidal rule (3)

Aim: compute

$$I = \int_{0}^{b} f(x) dx$$

Strategy:

• approximate f(x) with a linear function p(x):

$$p(x)\approx f(x)$$

• compute the area A underneath that function p(x):

$$A = \int_{a}^{b} p(x) dx = (b - a) \frac{f(a) + f(b)}{2}$$

· approximate

$$I = \int_{a}^{b} f(x) dx \approx \int_{a}^{b} p(x) dx = A = (b - a) \frac{f(a) + f(b)}{2}$$

# Simple trapezoidal rule (4) Example

• Integrate  $f(x) = x^2$ 

$$I = \int_{0}^{2} x^{2} dx$$

What is the (correct) analytical answer?
 Integrating polynomials:

$$I = \int_{a}^{b} x^{k} dx = \left[ \frac{1}{k+1} x^{k+1} \right]_{a}^{b}$$

• for a = 0 and b = 2 and k = 2

$$I = \left[\frac{1}{2+1}x^{2+1}\right]_0^2 = \frac{1}{3}2^3 = \frac{8}{3} \approx 2.6667$$

· Using the trapezoidal rule

$$A = (b-a)\frac{f(a) + f(b)}{2} = 2\frac{0+4}{2} = 4$$

- The correct answer is I=8/3 and the approximation is A=4. We thus overestimate I by  $\frac{A-I}{I}\approx 50\%$ .
- Plotting  $f(x) = x^2$  together with the approximation reveals why we overestimate I

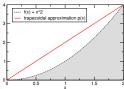

• The linear approximation, p(x), overestimates f(x) everywhere (except at x = a and x = b).

Therefore, the integral of p(x) is greater than the integral of f(x).

(More formally: f(x) is convex on  $[a, b] \iff f''(x) \ge 0 \quad \forall x \in [a, b]$ .)

#### Composite trapezoidal rule

Example  $f(x) = \exp(-x^2)$ :

$$I = \int_{0}^{2} f(x) dx = \int_{0}^{2} \exp(-x^{2}) dx$$

$$\int_{0.8}^{1} \frac{f(x) = \exp(-x^{2})}{-\cos(x) = \exp(x^{2})}$$

$$\int_{0.6}^{0.6} \frac{1}{\cos(x)} dx + \int_{0.5}^{1} f(x) dx + \int_{1.5}^{1} f(x) dx + \int_{1.5}^{2} f(x) dx$$

## General composite trapezoidal rule

For *n* subintervals the formulae for the composite trapezoidal rule are

$$h = \frac{b-a}{n}$$

$$x_i = a+ih \text{ with } i = 1, ..., n-1$$

$$A = \frac{h}{2} \Big( f(a) + 2f(x_1) + 2f(x_2) + ... + 2f(x_{n-2}) + 2f(x_{n-1}) + f(b) \Big)$$

$$= \frac{h}{2} \Big( f(a) + \sum_{i=1}^{n-1} 2f(x_i) + f(b) \Big)$$

#### Error of composite trapezoidal rule

One of the important (and difficult) questions in numerical analysis and computing is:

· How accurate is my approximation?

For integration methods, we are interest in how much the error decreases when we decrease h (by increasing the number of subintervals, n).

For the composite trapezoidal rule it can be shown that:

$$\int_{a}^{b} f(x) dx = \frac{h}{2} \left( f(a) + f(b) + 2 \sum_{i=1}^{n-1} f(x_i) \right) + \mathcal{O}(h^2)$$

The symbol  $\mathcal{O}(h^2)$  means that the error term is (smaller or equal to an upper bound which is) proportional to  $h^2$ :

• If we take 10 times as many subintervals then h becomes 10 times smaller (because  $h = \frac{b-a}{n}$ ) and the error becomes 100 times smaller (because  $\frac{1}{10^2} = \frac{1}{100}$ ).

#### Error of composite trapezoidal rule, example

• The table below shows how the error of the approximation, A, decreases with increasing *n* for

$$I = \int_{0}^{2} x^{2} \mathrm{d}x.$$

| n h A I $\Delta =$                  | $A-I$ rel.err.= $\Delta/I$ |
|-------------------------------------|----------------------------|
| 1 2.000000 4.000000 2.666667 1.33   | 3333 50.0000%              |
| 2 1.000000 3.000000 2.666667 0.33   | 3333 12.5000%              |
| 3 0.666667 2.814815 2.666667 0.14   | 8148 5.5556%               |
| 4 0.500000 2.750000 2.666667 0.08   | 3.1250%                    |
| 5 0.400000 2.720000 2.666667 0.05   | 3333 2.0000%               |
| 6 0.333333 2.703704 2.666667 0.03   | 7037 1.3889%               |
| 7 0.285714 2.693878 2.666667 0.02   | 7211 1.0204%               |
| 8 0.250000 2.687500 2.666667 0.02   | 0.7813%                    |
| 9 0.222222 2.683128 2.666667 0.01   | .6461 0.6173%              |
| 10 0.200000 2.680000 2.666667 0.01  | .3333 0.5000%              |
| 50 0.040000 2.667200 2.666667 0.00  | 0.0200%                    |
| 100 0.020000 2.666800 2.666667 0.00 | 0.0050%                    |

 The accuracy we actually require depends on the problem under investigation – no general statement is possible.

#### Summary trapezoidal rule for numerical integration

· Aim: to find an approximation of

$$I = \int_{a}^{b} f(x) \mathrm{d}x$$

- · Simple trapezoidal method:
  - approximate f(x) by a simpler (linear) function p(x) and
  - integrate the approximation p(x) exactly.
- · Composite trapezoidal method:
  - divides the interval [a, b] into n equal subintervals
  - employs the simple trapezoidal method for each subinterval
  - has an error term of order  $h^2$ .

# Numpy usage examples

#### Making calculations fast with numpy

- Calculations using numpy are faster ( $\sim$  100 times) than using pure Python (see example next slide).
- Imagine we need to compute the mexican hat function with many points

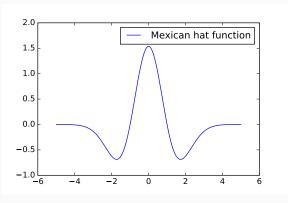

#### Making calculations fast with numpy

```
"""Demo: practical use of numpy (mexhat-numpy.py)"""
import time
import math
import numpy as np
N = 10000
def mexhat_py(t, sigma=1):
    """Computes Mexican hat shape, see
    http://en.wikipedia.org/wiki/Mexican hat wavelet for
    equation (13 Dec 2011)"""
    c = 2. / math.sqrt(3 * sigma) * math.pi ** 0.25
    return c * (1 - t ** 2 / sigma ** 2) * \
        math.exp(-t ** 2 / (2 * sigma ** 2))
```

```
def mexhat np(t, sigma=1):
    """Computes Mexican hat shape using numpy, see
    http://en.wikipedia.org/wiki/Mexican hat wavelet for
    equation (13 Dec 2011)"""
    c = 2. / math.sqrt(3 * sigma) * math.pi ** 0.25
    return c * (1 - t ** 2 / sigma ** 2) * \
        np.exp(-t ** 2 / (2 * sigma ** 2))
def test_is_really_the_same():
    """Checking whether mexhat np and mexhat py produce
    the same results."""
    xs1, ys1 = loop1()
   xs2, ys2 = loop2()
    deviation = math.sqrt(sum((ys1 - ys2) ** 2))
    print("error:", deviation)
    assert deviation < 1e-15
```

```
def loop1():
    """Compute arrays as and ys with mexican hat function
    in ys(xs), returns tuple (xs,ys)"""
    xs = np.linspace(-5, 5, N)
   vs = []
   for x in xs:
        ys.append(mexhat_py(x))
    return xs, ys
def loop2():
    """As loop1, but uses numpy to be faster."""
    xs = np.linspace(-5, 5, N)
    return xs, mexhat_np(xs)
def time this(f):
    """Call f, measure and return number of seconds
    execution of f() takes"""
    starttime = time.time()
```

```
f()
    stoptime = time.time()
    return stoptime - starttime
def make_plot(filenameroot):
    import pylab
    pylab.figure(figsize=(6, 4))
    xs, vs = loop2()
    pylab.plot(xs, ys, label='Mexican hat function')
    pylab.legend()
    pylab.savefig(filenameroot + '.png')
    pylab.savefig(filenameroot + '.pdf')
def main():
    test_is_really_the_same()
    make_plot('mexhat1d')
    time1 = time_this(loop1)
    time2 = time_this(loop2)
```

Produces this output:

error: 2.223029320536979e-16 Numpy version is 109.6 times faster

A lot of the source code above is focussed on measuring the execution time. Within IPython, we could just have used <code>%timeit loop1</code> and <code>%timeit loop2</code> to get to the same timing information.

#### Array objects of shape () behave like scalars

```
>>> import numpy as np
>>> np.sqrt(4.) # apply numpy-sqrt to scalar
2.0
                   # looks like float
>>> type(np.sqrt(4.)) # but is numpy-float
<class numpy.float64>
>>> float(np.sqrt(4.)) # but can convert to float
2.0
>>> a = np.sqrt(4.) # what shape is the
                      # numpy-float?
>>> a.shape
()
>>> type(a)
                      # just to remind us
```

```
<class numpy.float64> # of the type
>>>
```

So numpy-scalars (i.e. arrays with shape ()) can be converted to float. In fact, this happens implicitly:

```
>>> import numpy as np
>>> import math
>>> math.sqrt(np.sqrt(81))
3.0
```

Conversion to float fails if array has more than one element:

```
>>> import numpy as np
>>> a = np.array([10., 20., 30.])
>>> a
array([ 10., 20., 30.])
>>> print(a)
Γ 10. 20. 30. T
>>> type(a)
<class numpy.ndarray>
>>> a.shape
(3,)
>>> float(a)
Traceback (most recent call last):
  File "<stdin>", line 1, in <module>
TypeError: only length-1 arrays can be converted
           to Python scalars
>>> math.sqrt(a)
Traceback (most recent call last):
```

However, if the array contains only one number, then the conversion is possible:

```
>>> b = np.array(4.0)
>>> type(b)
<class numpy.ndarray>
>>> b.shape
()
>>> b
array(4.0)
>>> float(b)
4.0
```

```
>>> math.sqrt(b) 2.0
```

Note: an array with shape (1,) can also be converted to a float:

```
>>> c = np.array([3])
>>> c.shape
(1,)
>>> float(c)
3.0
```

This allows us to write functions f(x) that can take an input argument x which can either be a numpy.array or a scalar. The mexhat\_np(t) function is such an example:

# Scientific Python

# SciPy (SCIentific PYthon)

(Partial) output of help(scipy):

```
--- Statistical Functions
stats
sparse --- Sparse matrix
          --- Python wrappers to external
lib
              libraries
linalg --- Linear algebra routines
signal --- Signal Processing Tools
misc --- Various utilities that don't
              have another home.
interpolate --- Interpolation Tools
optimize --- Optimization Tools
cluster --- Vector Quantization / Kmeans
fftpack --- Discrete Fourier Transform
iο
  --- Data input and output
integrate --- Integration routines
lib.lapack --- Wrappers to LAPACK library
special --- Special Functions
lib.blas --- Wrappers to BLAS library
```

# Interpolation of data

Given a set of N points  $(x_i, y_i)$  with i = 1, 2, ... N, we sometimes need a function  $\hat{f}(x)$  which returns  $y_i = f(x_i)$  and interpolates the data between the  $x_i$ .

- $\rightarrow$  y0 = scipy.interpolate.interp1d(x, y) does this interpolation. Note that the function
- interp1d returns a function y0 which will interpolate the x-y data for any given x when called as y0(x).
- Data interpolation of  $y_i = f(x_i)$  may be useful to
  - create smoother plots of f(x)
  - find minima/maxima of f(x)
  - find  $x_c$  so that  $f(x_c) = y_c$ , provide inverse function  $x = f^{-1}(y)$
  - integrate f(x)
- Need to decide how to interpolate (nearest, linear, quadratic or cubic splines, ...)

## Interpolation of data example

```
import numpy as np
import scipy.interpolate
import pylab
def create_data(n):
    """Given an integer n, returns n data points
    x and values y as a numpy.array."""
    xmax = 5.
    x = np.linspace(0, xmax, n)
    v = - x**2
    # make x-data somewhat irregular
    y += 1.5 * np.random.normal(size=len(x))
    return x, y
```

```
# main program
n = 10
x, y = create_data(n)
# use finer and regular mesh for plot
xfine = np.linspace(0.1, 4.9, n * 100)
# interpolate with piecewise constant function (p=0)
y0 = scipy.interpolate.interp1d(x, y, kind='nearest')
# interpolate with piecewise linear func (p=1)
y1 = scipy.interpolate.interp1d(x, y, kind='linear')
# interpolate with piecewise constant func (p=2)
y2 = scipy.interpolate.interp1d(x, y, kind='quadratic')
pylab.plot(x, y, 'o', label='data point')
pylab.plot(xfine, y0(xfine), label='nearest')
pylab.plot(xfine, y1(xfine), label='linear')
pylab.plot(xfine, y2(xfine), label='cubic')
pylab.legend()
```

```
pylab.xlabel('x')
pylab.savefig('interpolate.pdf')
pylab.show()
```

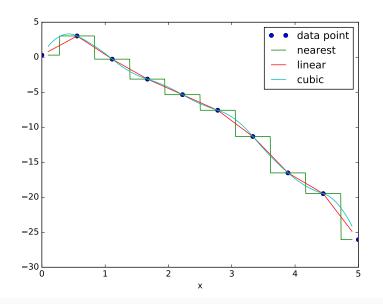

# Curve fitting example

```
import numpy as np
import scipy.optimize
import pylab
def create_data(n):
    """Given an integer n, returns n data points
    x and values y as a numpy.array."""
   xmax = 5.
   x = np.linspace(0, xmax, n)
   v = -x**2
   # make x-data somewhat irregular
   y += 1.5 * np.random.normal(size=len(x))
   return x, y
def model(x, a, b, c): # Equation for fit
   return a * x ** 2 + b * x + c
```

```
# main program
n = 10
x, y = create_data(n)
# do curve fit
p, pcov = scipy.optimize.curve_fit(model, x, y)
a, b, c = p
# plot fit and data
xfine = np.linspace(0.1, 4.9, n * 5)
pylab.plot(x, y, 'o', label='data point')
pylab.plot(xfine, model(xfine, a, b, c), \
    label='fit')
pylab.title('fit parameters (a,b,c)=%s' % p)
pylab.legend()
pylab.xlabel('x')
pylab.savefig('curvefit2.pdf')
pylab.show()
```

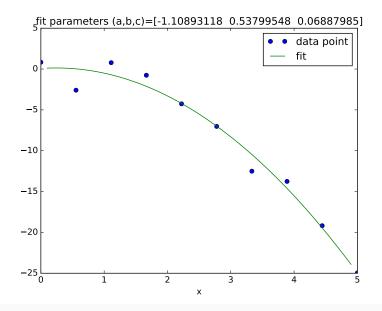

# Function integration example

```
from math import cos, exp, pi
from scipy.integrate import quad
# function we want to integrate
def f(x):
   return exp(cos(-2 * x * pi)) + 3.2
# call quad to integrate f from -2 to 2
res, err = quad(f, -2, 2)
print("The numerical result is {:f} (+-{:g})".format(res, err))
which produces this output:
The numerical result is 17.864264 (+-1.55117e-11)
```

LAB10

# Optimisation (Minimisation)

- Optimisation typically described as: given a function f(x), find  $x_m$  so that  $f(x_m)$  is the (local) minimum of f.
- To maximise f(x), create a second function g(x) = -f(x) and minimise g(x).
- Optimisation algorithms need to be given a starting point (initial guess  $x_0$  as close as possible to  $x_m$ )
- Minimum position x obtained may be local (not global) minimum

# Optimisation example

```
from scipy import arange, cos, exp
from scipy.optimize import fmin
import pylab
def f(x):
    return cos(x) - 3 * exp(-(x - 0.2) ** 2)
# find minima of f(x),
# starting from 1.0 and 2.0 respectively
minimum1 = fmin(f, 1.0)
print("Start search at x=1., minimum is", minimum1)
minimum2 = fmin(f, 2.0)
print("Start search at x=2., minimum is", minimum2)
```

```
# plot function
x = arange(-10, 10, 0.1)
v = f(x)
pylab.plot(x, y, label='$\cos(x)-3e^{-(x-0.2)^2}$')
pylab.xlabel('x')
pylab.grid()
pylab.axis([-5, 5, -2.2, 0.5])
# add minimum1 to plot
pylab.plot(minimum1, f(minimum1), 'vr', label='minimum 1')
# add start1 to plot
pylab.plot(1.0, f(1.0), 'or', label='start 1')
# add minimum2 to plot
pylab.plot(minimum2,f(minimum2),'vg', label='minimum 2')
# add start2 to plot
pylab.plot(2.0,f(2.0),'og',label='start 2')
```

```
pylab.legend(loc='lower left')
pylab.savefig('fmin1.pdf')
pylab.show()
Code produces this output:
Optimization terminated successfully.
         Current function value: -2.023866
         Tterations: 16
         Function evaluations: 32
Start search at x=1., minimum is [ 0.23964844]
Optimization terminated successfully.
         Current function value: -1.000529
         Tterations: 16
         Function evaluations: 32
Start search at x=2., minimum is [ 3.13847656]
```

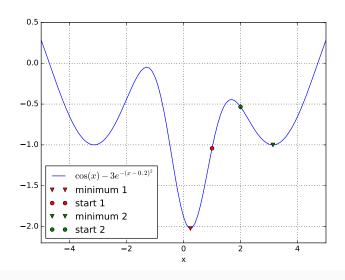

LAB11

# **ODEs**

# **Ordinary Differential Equations**

- Many processes, in particular time-dependent processes, can be described as Ordinary Differential Equations (ODEs). This includes dynamics of engineering systems, quantum physics, chemical reactions, biological systems modelling, population dynamics, and many other models.
- ODEs have *exactly one* independent variable, and we assume for simplicity this is the time *t*.
- The easiest ODE type has one degree of freedom, y, which depends on the time t, i.e. y = y(t). (For example temperature as a function of time, the distance a car has moved as function of time, the angular velocity of a rotating motor, etc.)

- In general, a vector y with k components can depend on the independent variable, in which case we are looking at a system of ordinary differential equations with k degrees of freedom.
- We are seeking the function y(t) this is the solution of the ODE.
- We are typically being given an initial value  $y_0$  of y(t) at some time  $t_0$  and
- the ODE itself which relates the change of y with t to some function f(t, y), i.e.

$$\frac{\mathrm{d}y}{\mathrm{d}t} = f(y, t) \tag{14}$$

#### Interface odeint

· aim: solve

$$\frac{\mathrm{d}y}{\mathrm{d}t} = f(y, t)$$

• get access to "odeint":

from scipy.integrate import odeint

• odeint has the following input and output parameters:

```
ys = odeint(f, y0, ts)
Input:
```

- f is function f(y, t) that returns the right-hand side
- y0 is the initial value of the solution at time  $t_0$
- ts is a numpy array containing times  $t_i$  for which we would like to know the solution  $y(t_i)$ 
  - the first value in the array has to be  $t_0$  (with  $y(t_0) = y_0$ )

#### Output:

ys is the numpy array that contains the solution

# Using odeint - example 1

```
Require solution y(t) from t = 0 to t = 2 of
                        \frac{\mathrm{d}y}{\mathrm{d}t} = -2y \quad \text{with} \quad y(0) = 17
import numpy as np
from scipy.integrate import odeint
def f(y,t):
    return -2 * y
ts = np.arange(0, 2.1, 0.1)
v0 = 17
ys = odeint(f, y0, ts)
import pylab
pylab.plot(ts, ys, 'x')
pylab.grid(); pylab.savefig('odeintexample1.pdf')
pylab.show()
```

# Using odeint - example 1, solution

## Solution:

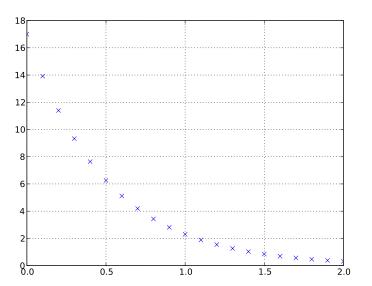

# Using odeint - example 2

```
Require solution y(t) from t = 0 to t = 2 of
               \frac{dy}{dt} = -\frac{1}{100}y + \sin(10\pi t) with y(0) = -2
import math
import numpy as np
from scipy.integrate import odeint
def f(y, t):
    return -0.01 * v + \
        math.sin(10 * math.pi * t)
ts = np.arange(0, 2.01, 0.01)
v0 = -2
vs = odeint(f, v0, ts)
import pylab
pylab.plot(ts, ys)
pylab.savefig('odeintexample2.pdf'); pylab.show()
```

# Using odeint - example 2, solution

# Solution:

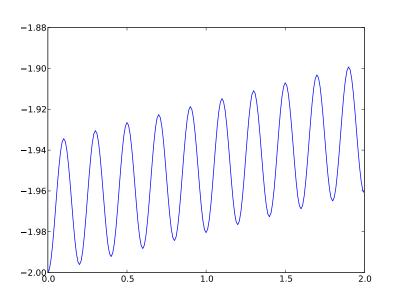

### 2nd order ODE

- Any second order ODE can be re-written as two coupled first order ODE
- Example: Harmonic Oscillator (HO)
  - Differential equation  $\frac{\mathrm{d}^2 r}{\mathrm{d}t^2} = -\omega^2 r$  or short  $r'' = -\omega^2 r$
  - Introduce v = r'
  - rewrite equation as two first order equations

$$r'' = -\omega^2 r$$
  $\longrightarrow$   $v' = -\omega^2 r$   $r' = v$ 

- General strategy:
  - convert higher order ODE into a set of (coupled) first order ODE
  - $\cdot$  use computer to solve set of 1st order ODEs

# 2nd order ODE - using odeint

- One 2nd order ODE ightarrow 2 coupled 1st order ODEs
- Integration of system of 1st order ODEs:
  - "pretty much like integrating one 1st order ODE" but
  - *y* is now a vector (and so is *f*):

$$\frac{\mathrm{d}\mathbf{y}}{\mathrm{d}t} = \mathbf{f}(\mathbf{y}, t) \quad \Longleftrightarrow \quad \left(\begin{array}{c} \frac{\mathrm{d}y_1}{\mathrm{d}t} \\ \frac{\mathrm{d}y_2}{\mathrm{d}t} \end{array}\right) = \left(\begin{array}{c} f_1(\mathbf{y}, t) \\ f_2(\mathbf{y}, t) \end{array}\right)$$

- need to pack and unpack variables into the state vector y:
- · Example harmonic oscillator:
  - decide to use this packing: y = (r, v)
  - then **f** needs to return  $\mathbf{f} = \left(\frac{\mathrm{d}r}{\mathrm{d}t}, \frac{\mathrm{d}v}{\mathrm{d}t}\right)$
- · odeint returns a vector  $\mathbf{y}$  for every time step ightarrow a matrix
  - need to extract results for r and v from that matrix (rows are time, first column is r, second column is v)  $\rightarrow$  see next slide

# 2nd order ODE – Python solution harmonic oscillator (HO)

```
from numpy import array, arange
from scipy.integrate import odeint
def f(y, t): # right hand side, takes array(!) y
   omega = 1
   r = y[0] # extract r from array y
   v = y[1] # extract v from array y
   drdt = v  # compute right hand side
   dvdt = -omega ** 2 * r
   return array([drdt, dvdt]) # return array
ts = arange(0, 20, 0.1) # required times for solution
r0 = 1
                    # i.n.i.t.i.a.l. r
v0 = 0
                    # initial v
y0 = array([r0, v0]) # combine r and v into y
ys = odeint(f, y0, ts) # solve ODEs
rs = ys[:, 0]
            # extract results: r(t)
vs = vs[:, 1]
            # extract results: v(t)
```

# 2nd order ODE - result

Solution (not annotated):

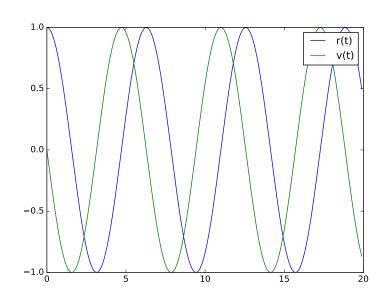

# Summary 2nd order system

- Strategy:
  - transform one 2nd order ODE into 2 (coupled) first order ODEs
  - solve both first order ODEs simultaneously
- nothing conceptually complicated
- but need to use matrices ("arrays") in Python to shuffle the data around.
- Warning: the meaning of y, x depends on context: often x = t and y = x. It helps to write down equations before coding them.
- · Use example on previous slides as guidance.

# 2 Coupled ODEs: Predator-Prey problem

- Predator and prey. Let
  - $p_1(t)$  be the number of rabbits
  - $p_2(t)$  be the number of foxes
- Time dependence of  $p_1$  and  $p_2$ :
  - Assume that rabbits proliferate at a rate a. Per unit time a number  $ap_1$  of rabbits is born.
  - Number of rabbits is reduced by collisions with foxes. Per unit time cp<sub>1</sub>p<sub>2</sub> rabbits are eaten.
  - Assume that birth rate of foxes depends only on food intake in form of rabbits.
  - Assume that foxes die a natural death at a rate b.
- Numbers

- rabbit birth rate a = 0.7
- rabbit-fox-collision rate c = 0.007
- fox death rate b = 1
- Put all together in predator-prey ODEs

$$p'_1 = ap_1 - cp_1p_2$$
  
 $p'_2 = cp_1p_2 - bp_2$ 

• Solve for  $p_1(0) = 70$  and  $p_2(0) = 50$  for 30 units of time:

```
import numpy as np
from scipy.integrate import odeint
def rhs(y, t):
   a = 0.7; c = 0.007; b = 1
   p1 = y[0]
   p2 = y[1]
   dp1dt = a * p1 - c * p1 * p2
   dp2dt = c * p1 * p2 - b * p2
   return np.array([dp1dt, dp2dt])
p0 = np.array([70, 50]) # initial condition
ts = np.arange(0, 30, 0.1)
res = odeint( rhs, p0, ts ) # compute solution
```

```
p1 = res[:, 0]
                             # extract p1 and
p2 = res[:.1]
                             # p2
import pylab
                             # plot result
pylab.plot(ts, p1, label='rabbits')
pylab.plot(ts, p2, '-og', label='foxes')
pylab.legend()
pylab.xlabel('t')
pylab.savefig('predprey.eps')
pylab.savefig('predprey.png')
pylab.show()
```

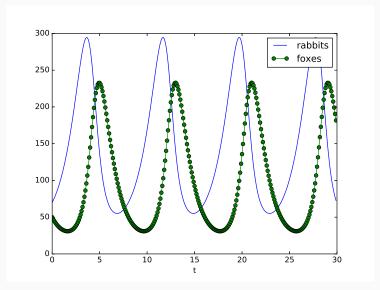

#### Outlook

Suppose we want to solve a (vector) ODE based on Newton's equation of motion in three dimensions:

$$\frac{\mathrm{d}^2\mathbf{r}}{\mathrm{d}t^2} = \frac{\mathbf{F}(\mathbf{r}, \mathbf{v}, t)}{m}$$

Rewrite as two first order (vector) ODEs:

$$\frac{\mathrm{d}\mathbf{v}}{\mathrm{d}t} = \frac{\mathbf{F}(\mathbf{r}, \mathbf{v}, t)}{m}$$
$$\frac{\mathrm{d}\mathbf{r}}{\mathrm{d}t} = \mathbf{v}$$

Need to pack 6 variables into "y": for example

$$\mathbf{y} = (r_x, r_y, r_z, v_x, v_y, v_z)$$

Right-hand-side function f(y, t) needs to return:

$$f = \left(\frac{dr_x}{dt}, \frac{dr_y}{dt}, \frac{dr_z}{dt}, \frac{dv_x}{dt}, \frac{dv_y}{dt}, \frac{dv_z}{dt}\right)$$
(15)

# Outlook examples

- Example: Molecular dynamics simulations have one set of 6 degrees of freedom as in equation (15) for every atom in their simulations.
- Example: Material simulations discretise space into finite elements, and for dynamic simulations the number of degrees of freedom are proportional to the number of nodes in the mesh.
- Very sophisticated time integration schemes for ODEs available (such as "sundials" suite).
- The tools in scipy.integrate are pretty useful already (odeint and ode).

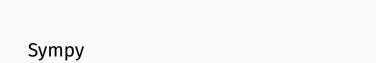

# Symbolic Python - basics

```
>>> import sympy
>>> x = sympy.Symbol('x') # define symbolic
>>> y = sympy.Symbol('y') # variables
>>> x + x
2*x
>>> t = (x + y)**2
>>> print t
(x + y)**2
>>> sympy.expand(t)
x**2 + 2*x*y + y**2
>>> sympy.pprint(t)
                         # PrettyPRINT
(x + y)
>>> sympy.printing.latex(t) # Latex export
'\\left(x + v\right)^{2}'
```

# Substituting values and numerical evalution

```
>>> t
(x + y)**2
>>> t.subs(x, 3)
                          # substituting variables
(y + 3)**2
                           # or values
>>> t.subs(x, 3).subs(y, 1)
16
>>> n = t.subs(x, 3).subs(y, sympy.pi)
>>> print n
(3 + pi)**2
>>> n.evalf()
                            # EVALuate to Float
37.7191603226281
>>> p = sympy.pi
>>> p
рi
```

```
>>> p.evalf()
```

3.14159265358979

>>> p.evalf(47)

# request 47 digits

3.1415926535897932384626433832795028841971693993

# Working with infinity

```
>>> from sympy import limit, sin, oo
>>> limit(1/x, x, 50) # what is 1/x if x --> 50
1/50
>>> limit(1/x, x, oo)  # oo is infinity
>>> limit(sin(x) / x, x, 0)
>>> limit(sin(x)**2 / x, x, 0)
0
>>> limit(sin(x) / x**2, x, 0)
00
```

# Integration

```
>>> from sympy import integrate
>>> a, b = sympy.symbols('a, b')
>>> integrate(2*x, (x, a, b))
-a**2 + b**2
>>> integrate(2*x, (x, 0.1, b))
b**2 - 0.01
>>> integrate(2*x, (x, 0.1, 2))
3.9900000000000000
```

# Taylor series

```
>>> from sympy import series
>>> taylorseries = series(sin(x), x, 0)
>>> taylorseries
x - x**3/6 + x**5/120 + O(x**6)
>>> sympy.pprint(taylorseries)
    3 5
   X X
x - -- + --- + O(x**6)
   6
     120
>>> taylorseries = series(sin(x), x, 0, n=10)
>>> sympy.pprint(taylorseries)
    3 5 7
   x x x x
x - -- + --- - ---- + 0(x**10)
   6 120 5040 362880
```

# Solving equations

Finally, we can solve non-linear equations, for example:

# Sympy summary

- · Sympy is purely Python based
- fairly powerful (although better open source tools are available if required)
- we should use computers for symbolic calculations routinely alongside pen and paper, and numerical calculations
- · can produce ATFX output
- can produce C and fortran code (and wrap this up as a python function automatically ("autowrap"))
- In the Jupyter Notebook, run sympy.init\_printing() to set up (MEX-style) rendered output

# Testing

# Testing - context

- · Writing code is easy debugging it is hard
- · When debugging, we always test code
- · Later code changes may require repeated testing
- Best to automate testing by writing functions that contain tests
- · A big topic: here we provide some key ideas
- · We use Python extension tool py.test, see pytest.org

```
def mixstrings(s1, s2):
    """Given two strings s1 and s2, create and return a new
    string that contains the letters from s1 and s2 mixed:
    i.e. s[0] = s1[0], s[1] = s2[0], s[2] = s1[1],
    s[3] = s2[1], s[4] = s1[2], ...
    If one string is longer than the other, the extra
    characters in the longer string are ignored.
    Example:
    In []: mixstrings("Hello", "12345")
    Out[]: 'H1e2l3l4o5'
    # what length to process
    n = min(len(s1), len(s2))
    # collect chars in this list
    s = \prod
```

```
for i in range(n):
        s.append(s1[i])
        s.append(s2[i])
   return "".join(s)
def test_mixstrings_basics():
    assert mixstrings("hello", "world") == "hweolrllod"
    assert mixstrings("cat", "dog") == "cdaotg"
def test_mixstrings_empty():
    assert mixstrings("", "") == ""
def test_mixstrings_different_length():
    assert mixstrings("12345", "123") == "112233"
    assert mixstrings("", "hello") == ""
if __name__ == "__main__":
   test mixstrings basics()
   test_mixstrings_empty()
   test mixstrings different length()
```

- · tests are run if mixstrings.py runs on its own
  - · No output if all tests pass ("no news is good news")
- · tests are not run if imported

```
import pytest
def mixstrings(s1, s2):
    """Given two strings s1 and s2, create and return a new
    string that contains the letters from s1 and s2 mixed:
    i.e. s[0] = s1[0], s[1] = s2[0], s[2] = s1[1],
    s[3] = s2[1], s[4] = s1[2], ...
    If one string is longer than the other, the extra
    characters in the longer string are ignored.
    Example:
    In []: mixstrings("Hello", "12345")
    Out[]: 'H1e2l3l4o5'
    11 11 11
    # what length to process
    n = min(len(s1), len(s2))
```

```
# collect chars in this list
    s = \prod
   for i in range(n):
        s.append(s1[i])
        s.append(s2[i])
   return "".join(s)
def test_mixstrings_basics():
    assert mixstrings("hello", "world") == "hweolrllod"
    assert mixstrings("cat", "dog") == "cdaotg"
def test_mixstrings_empty():
    assert mixstrings("", "") == ""
def test_mixstrings_different_length():
    assert mixstrings("12345", "123") == "112233"
    assert mixstrings("", "hello") == ""
if __name__ == "__main ":
                                      # need filename
   pytest.main("-v mixstrings-pytest.py") # to test here
```

- · pytest finds functions starting with test\_ automatically
- · and executes them. Output when tests pass:

• pytest provides beautiful error messages when tests fail. If you can use pytest, do it.

### py.test

We can use the standalone program py.test to run test functions in *any* python program:

- py.test will look for functions with names starting with test\_
- · and execute each of those as one test.
- Example:

• This works, even if the file to be tested (here mixstrings) does not refer to pytest at all.

# Advanced Example 3: Tactorial by

For reference: In this example, we check that an exception is raised if a particular error is made in calling the function.

```
import math
import pytest
def factorial(n):
    """ Compute and return n! recursively.
    Raise a ValueError if n is negative or non-integral.
    >>> from myfactorial import factorial
    >>> [factorial(n) for n in range(5)]
    [1, 1, 2, 6, 24]
    if n < 0:
        raise ValueError("n should be not-negative, but n = {}"
```

```
.format(n))
    if isinstance(n, int):
        pass
    else:
        raise ValueError("n must be integer but type(n)={}"
                          .format(type(n)))
    # actual calculation
    if n == 0:
        return 1
    else:
        return n * factorial(n - 1)
def test_basics():
    assert factorial(0) == 1
    assert factorial(1) == 1
    assert factorial(3) == 6
def test_against_standard_lib():
    for i in range(20):
```

```
assert math.factorial(i) == factorial(i)
def test_negative_number_raises_error():
   with pytest.raises(ValueError): # this will pass if
       factorial(-1)
                                   # factorial(-1) raises
                                   # an ValueError
def test_noninteger_number_raises_error():
   with pytest.raises(ValueError):
       factorial(0.5)
Output from successful testing:
$> py.test -v factorial.py
platform darwin -- Python 3.5.2, pytest-2.9.2
collected 4 items
factorial.py::test basics PASSED
factorial.py::test_against_standard_lib PASSED
factorial.py::test_negative_number_raises_error PASSED
```

# Notes on pytest

- · Normally, we call an executable py.test from the command line
- Either give filenames to process (will look for functions starting with test in those files
- or let py.test autodiscover all files (!) starting with test to be processed.

### Example:

# **Testing summary**

- Unit testing, integration testing, regression testing, system testing
- · absolute key role in modern software engineering
- · good practice to always write tests when code is written
- · bigger projects have "continuous integration testing"
- "eXtreme Programming" (XP) philosophy suggests to write tests before you write code ("test-driven-development (TDD)")
- More on this in FEEG6002 Advanced Computational Methods

Executable py.test and python module pytest are not part of the standard python library.

# Object Oriented Programming

### Overview

- · Motivation and terminology
- · Time example
  - encapsulation
  - · defined interfaces to hide data and implementation
  - operator overloading
  - inheritance
  - · (teaching example only: normally datetime and others)
- · Geometry example
- Objects we have used already
- Summary

## Motivation

- · When programming we often store data
- and *do* something with the data.
- For example,
  - · an array keeps the data and
  - · a function does something with it.
- Programming driven by actions (i.e. calling functions to do things) is called *imperative* or *procedural* programming.

# **Object Orientation**

 merge data and functions (that operate on this data) together into classes.

(...and objects are "instances of a class")

# Terminology

- a class combines data and functions
   (think of a class as a blue print for an object)
- objects are instances of a class (you can build several objects from the same blue print)
- · a class contains members
- members of classes that store data are called attributes
- members of classes that are functions are called methods (or behaviours)

# Example 1: a class to deal with time

```
class Time:
    def __init__(self, hour, min):
        self.hour = hour
        self.min = min
    def print24h(self):
        print("{:2}:{:2}".format(self.hour, self.min))
    def print12h(self):
        if self.hour < 12:
            ampm = "am"
        else:
            ampm = "pm"
        print("{:2}:{:2} {}".format(self.hour % 12,
                                     self.min, ampm))
```

```
if __name__ == "__main__":
    t = Time(15, 45)
    print("print as 24h: "),
    t.print24h()
    print("print as 12h: "),
    t.print12h()
    print("The time is %d hours and %d minutes." % (t.hour, t.min))
which produces this output:
print as 24h:
15:45
print as 12h:
 3:45 pm
The time is 15 hours and 45 minutes.
```

- · class Time: starts the definition of a class with name Time
- \_\_init\_\_ is the constructor and is called whenever a new object is created
- all methods in a class need **self** as the first argument. Self represents the object. (This will make more sense later.)
- variables can be stored and are available everywhere *within* the object when assigned to **self**, such as **self**.hour in the example.
- · in the main program:

  - methods of t can be called like this t.print24h().

This was a mini-example demonstrating how data attributes (*i.e.* hour and min) and methods (*i.e.* print24h() and print12h()) are combined in the Time class.

# Members of an object

 In Python, we can use dir(t) to see the members of an object t. For example:

```
>>> t = Time(15, 45)
>>> dir(t)
['__class__', '__doc__', ...<entries removed here>....,
    'hour', 'min', 'print12h', 'print24h']
```

We can also modify attributes of an object using for example t.hour = 10. However, direct access to attributes is sometimes supressed (although it may look like direct access → property).

# **Data Hiding**

- A well designed class provides methods to get and set attributes.
- · These methods define the *interface* to that class.
- · This allows
  - $\cdot$  to perform error checking when values are set, and
  - to hide the implementation of the class from the user. This is good because
    - the user doesn't need to know what is going on behind the scenes
    - we can change the implementation of the class without changing the interface.
- The next slides show an extended version of the Time class with such get and set methods.
- We introduce set and get methods as one would use in Java and C++ to reflect the common ground in OO class design.
   In Python, the use of property is often recommended over set and get methods

# Example 2: a class to deal with time

```
class Time:
    def init (self, hour, min):
        self.setHour(hour)
        self.setMin(min)
    def setHour(self, hour):
        if 0 <= hour <= 23:
            self.hour = hour
        else:
            raise ValueError("Invalid hour value: %d" % hour)
    def setMin(self, min):
        if 0 <= min <= 59:
            self.min = min
        else:
            raise ValueError("Invalid min value: %d" % min)
```

```
def getHour(self):
        return self.hour
    def getMin(self):
        return self.min
    def print24h(self):
        print("{:2}:{:2}".format(self.getHour(),
                                  self.getMin()))
    def print12h(self):
        if self.getHour() < 12:</pre>
            ampm = "am"
        else:
            ampm = "pm"
        print("{:2}:{:2} {}".format(self.getHour() % 12,
                                     self.getMin(), ampm))
if __name__ == "__main__":
```

```
t = Time(15, 45)
    print("print as 24h: "),
    t.print24h()
    print("print as 12h: "),
    t.print12h()
    print("that is %d hours and %d minutes" % \
          (t.getHour(), t.getMin()))
which produces
print as 24h:
15:45
print as 12h:
 3:45 pm
that is 15 hours and 45 minutes
```

# Data Hiding (2)

- · providing set and get methods for attributes of an object
  - · prevents incorrect data to be entered
  - ensures that the internal state of the object is consistent
  - hides the implementation from the user (more black box),
  - and make future change of implementation easier
- there are more sophisticated ways of "hiding" variables from users: using Python properties we can bind certain functions to be called when attributes in the class are accessed. (See for example here).

# Operator overloading

- We constantly use operators to "do stuff" with objects.
- What the operator does, depends on the objects it operates on. For example:

- This is called operator overloading because the operation is overloaded with more than one meaning.
- Other operators include -,\* , \*\*, [], (), >, >=, ==, <=, <,
  str(), repr(), ...</pre>
- We can overload these operators for our own objects. The next slide shows an example that overloads the > operator for the Time class.
- It also overloads the "str" and "repr" functions.

```
class Time:
   def init (self, hour, min):
        self.hour. self.min = hour. min
   def str (self):
        """overloading the str operator (STRing)"""
        return "[ %2d:%2d ]" % (self.hour, self.min)
   def __repr__(self):
        """overloading the repr operator (REPResentation)"""
        return "Time(%2d, %2d)" % (self.hour, self.min)
   def __gt__(self, other):
        """overloading the GreaTer operator"""
        selfminutes = self.hour * 60 + self.min
        otherminutes = other.hour * 60 + other.min
        if selfminutes > otherminutes:
            return True
        else:
            return False
```

```
if name == " main ":
   t1 = Time(15, 45)
   t2 = Time(10, 55)
   print("String representation of the object t1: %s" % t1)
   print("Representation of object = %r" % t1)
   print("compare t1 and t2: "),
   if t.1 > t.2:
       print("t1 is greater than t2")
Output:
String representation of the object t1: [ 15:45 ]
Representation of object = Time(15, 45)
compare t1 and t2:
t1 is greater than t2
```

#### Inheritance

- Sometimes, we need classes that share certain (or very many, or all) attributes but are slightly different.
- Example 1: Geometry
  - · a point (in 2 dimensions) has an x and y attribute
  - · a circle is a point with a radius
  - · a cylinder is a circle with a height
- Example 2: People at universities
  - · A person has an address.
  - A student is a person and selects modules.
  - · A lecturer is a person with teaching duties.
  - ...
- In these cases, we define a base class and derive other classes from it.
- This is called *inheritance*. The next slides show examples

# Inheritance example Time

```
class Time:
    def __init__(self, hour, min):
        self.hour = hour
        self.min = min
    def __str__(self):
        """overloading the str operator (STRing)"""
        return "[ {:2}:{:2} ]".format(self.hour, self.min)
    def __gt__(self, other):
        """overloading the GreaTer operator"""
        selfminutes = self.hour * 60 + self.min
        otherminutes = other.hour * 60 + other.min
        if selfminutes > otherminutes:
```

```
return True
        else:
            return False
class TimeUK(Time):
    """Derived (or inherited class)"""
    def __str__(self):
        """overloading the str operator (STRing)"""
        if self.hour < 12:
            ampm = "am"
        else:
            ampm = "pm"
        return "[{:2}:{:2}{}]".format(self.hour % 12,
                                       self.min, ampm)
if __name__ == "__main__":
```

```
t3 = TimeUK(15, 45)
    print("TimeUK object = %s" % t3)
    t4 = Time(16, 15)
    print("Time object = %s" % t4)
    print("compare t3 and t4: ")
    if t.3 > t.4:
       print("t3 is greater than t4")
    else:
       print("t3 is not greater than t4")
Output:
TimeUK object = [ 3:45pm]
Time object = [ 16:15 ]
compare t3 and t4:
t3 is not greater than t4
```

## Inheritance example Geometry

```
import math
class Point:
                              # this is the base class
    """Class that represents a point """
   def __init__(self, x=0, y=0):
       self.x = x
        self.y = y
class Circle(Point):
                              # is derived from Point
    """Class that represents a circle """
   def __init__(self, x=0, y=0, radius=0):
       Point.__init__(self, x, y)
        self.radius = radius
```

```
def area(self):
        return math.pi * self.radius ** 2
class Cylinder(Circle): # is derived from Circle
    """Class that represents a cylinder"""
    def __init__(self, x=0, y=0, radius=0, height=0):
        Circle.__init__(self, x, y, radius)
        self.height = height
    def volume(self):
        return self.area() * self.height
if __name__ == "__main__":
    d = Circle(x=0, y=0, radius=1)
    print("circle area:", d.area())
    print("attributes of circle object are")
    print([name for name in dir(d) if name[:2] != "__"])
```

```
c = Cylinder(x=0, y=0, radius=1, height=2)
    print("cylinder volume:", c.volume())
    print("attributes of cylinder object are")
    print([name for name in dir(c) if name[:2] != "__"])
Output:
circle area: 3.141592653589793
attributes of circle object are
['area', 'radius', 'x', 'v']
cylinder volume: 6.283185307179586
attributes of cylinder object are
['area', 'height', 'radius', 'volume', 'x', 'y']
```

# Inheritance (2)

• if class A should be derived from class B we need to use this syntax:

class A(B):

- Can call constructor of base class explicitly if necessary (such as in Circle calling of Point.\_\_init\_\_(...))
- Derived classes inherit attributes and methods from base class (see output on previous slide: for example the cylinder and circle object have inherited x and y from the point class).

# Objects in Python

- All "things" in Python are objects, including numbers, strings and functions.
- Try this at the prompt:

```
>>> dir(42)  # numbers are objects
>>> dir(list)  # list is an object
>>> import math
>>> dir(math)  # modules are objects
>>> dir(lambda x: x)  # functions are objects
```

# Summary Object Oriented Programming

#### **Summary**

- Object orientation is about merging data and functions into one object.
- There is a number of helpful concepts, including data hiding and operator overloading.
- Classes can provide get and set methods and hide their implementation.
- · Classes can be derived from other classes.

#### Some software engineering observations

- OOP needs some time to get used to.
- Good use of OOP
  - makes large codes easier to maintain,
  - · encourages re-use of existing code,
  - requires some thought (finding the right classes for a given problem can be difficult).

Note: Fortran 2003 supports Object Oriented Programming.

# Some programming languages

# Some Programming Languages for Computational Science

see also: http://www.levenez.com/lang/
for an overview of general programming languages

# Requirements

#### In the early days ...

- computers were slow and rare
- · computing time was very precious
- · invest effort to run programs as fast as possible

#### Nowadays ...

- increasingly more computing power available
- major cost factor is the time it takes to write (and debug and test) software

This is not always true (because it depends on the application) but it seems to be generally correct.

#### Fortran

- FORmula TRANslator (design goal is to translate formulae)
- · 1957: Fortran I
- commonly used:
  - Fortran 66 and 77
  - Fortran 90 and 95 ("matrix notation")
- · compiled language, "low level"
- inbuilt complex numbers → popular with scientists
- very fast
- · many numerical libraries are written in Fortran
- · Fortran 2003 introduced "Objects"

- developed 1972 in Bell laboratories
- 1978 Kerninghan & Ritchie C (often called K&R)
- · 1989 ANSI C
- design goals:
  - · economy of expression
  - · absence of restriction
- · compiled language, "low level"
- · UNIX/Linux written in C
- no in-built complex numbers (pre C99)
- · very fast
- · some numerical libraries are written in C
- general purpose language (in comparision to Fortran)

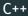

- · developed 1983 Bjarne Stroustrup
- · compiled language, "low level"
- Object Oriented
- set of higher-level tools (STL)
- fast
- · C is subset of C++ but
- · knowing C does not mean knowing C++
- general purpose language

#### **MATLAB**

- MATrix LABoratory (1984)
- · started as collection of linear algebra functions
- scripting language grew to combine these functions
- visualisation features were added
- this is what we call MATLAB today
- $\cdot$  the MATLAB scripting language is interpreted and slow
- the numerical libraries that come with MATLAB are compiled and fast
- designed for numerical work (and very good at this)
- can be fast if used carefully
- "high-level language" o higher coding efficiency
- commercial product
  - need to pay
  - · users can not see (and check) source code
- · very popular in engineering community

## Python

- 1990 Python (named after Monty Python)
- · high coding efficiency due to
  - · "high-level language"
  - interpreted
  - · simple syntax and clean design
  - huge tool box, including GUIs, internet, XML, data bases, graphics, gaming, numerical processing
- general purpose language
- easy to include compiled Fortran and C code
  - re-use of existing libraries
  - way to make Python programs fast
- · fully supports Object Orientation
- performance comparable to MATLAB
- growing popularity in commerce, science and industry

# Comparison

#### Selected criteria:

|                    | Fortran | C | C++ | Matlab | Python |
|--------------------|---------|---|-----|--------|--------|
| performance        | +       | + | +   | 0      | 0      |
| object orientation | _       | _ | +   | _      | +      |
| exceptions         | _       | _ | +   | _      | +      |
| open source        | +       | + | +   | _      | +      |
| easy to learn      | 0+      | 0 | 0-  | +      | +      |
|                    |         |   |     |        |        |

legend:

# How do Python and MATLAB relate?

- both MATLAB and Python share (good) ideas:
  - provide high-level scripting language (slow) to glue together
  - fast compiled libraries
- · Some differences are:
  - MATLAB is written for Engineering and Computational Science tasks and leading in combining computation and visualisation.
  - MATLAB is a commercial product.
  - Python is a modern, general purposes language and easier to extend.
  - "Large" projects are better advised to use Python as the glueing language.

#### Summary

- Need Fortran and C for extreme speed
- Need high-level language to reduce development time (that is time for writing the program)
  - This is particularly important in a research environment where requirements often change.
- Strategy:
  - write parts of the code that take most of the execution time in C/Fortran
  - write the remaining program (for visualisation, data input output, ...) in high-level language.
  - For large computational programs, generally > 99% of the CPU time are spend in a few % of the code.

What language to learn next?

# What language to learn next?

- · ...it all depends what you want to achieve:
- To learn C or Fortran, get a book or on-line tutorial.
- To learn object oriented programming (OOP), read "How to think like a computer Scientist" (for Python), or try "Python – how to program" (see next slides).
- To learn C++, learn OOP using Python first, then switch to C++.
- To learn Java or C#, you should consider learning OOP using Python first (but you could risk switching language straight away).

#### Note:

- · Python provides an excellent platform for all possible tasks
- $\Rightarrow$  it could well be all you need for some time to come.

# Further reading

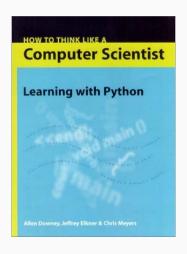

- "How to Think Like a Computer Scientist: Learning with Python".
   (ISBN 0971677506) free at http://greenteapress.com/wp/thinkpython-2e/
- Very systematic presentation of all important programming concepts, including OOP.
- Aimed at first year computer science students.
- Recommended if you like programming and want to know more about the concepts.

# Other tools and topics

Tools to extend your computational toolkit / suggested self-study topics

- Systematic testing (py.test or nose) and
- Test Driven Development (TDD)
- Version control (try Mercurial or Git)
- Automate everything
- · IPython Notebook
- ・ 町EX (professional document creation)
- · Cool editor (Emacs? Sublime? ...)

# Acknowledgements

Thanks go to Ondrej Hovorka and Neil O'Brien for contributing to these slides.